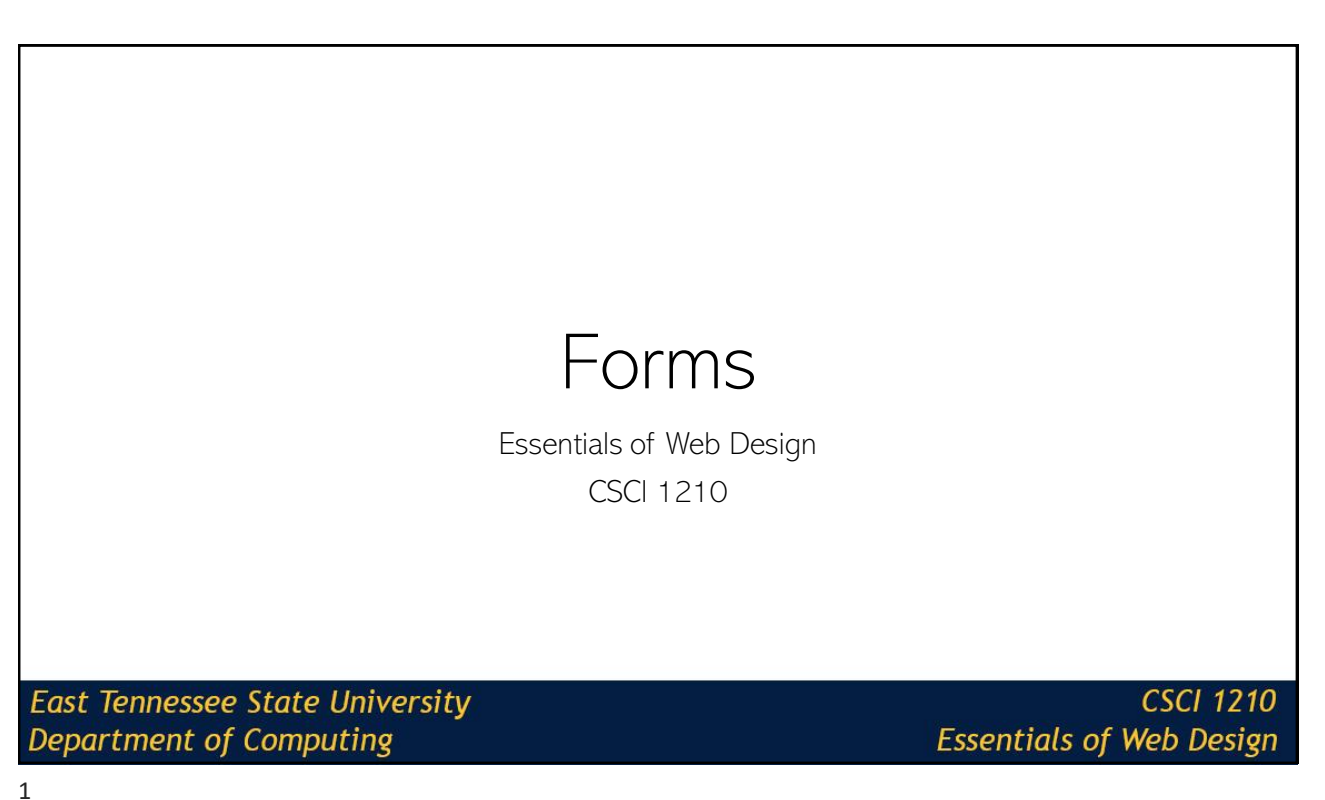

#### Two way communication

One way communication:

So far we have created HTML5 that the server sends to the client for display in a browser

Two way communication: How can the client send information back to the server?

Supplying name, address, and payment information for an online purchase.

Adding your name to a online guestbook

**East Tennessee State University Department of Computing** 

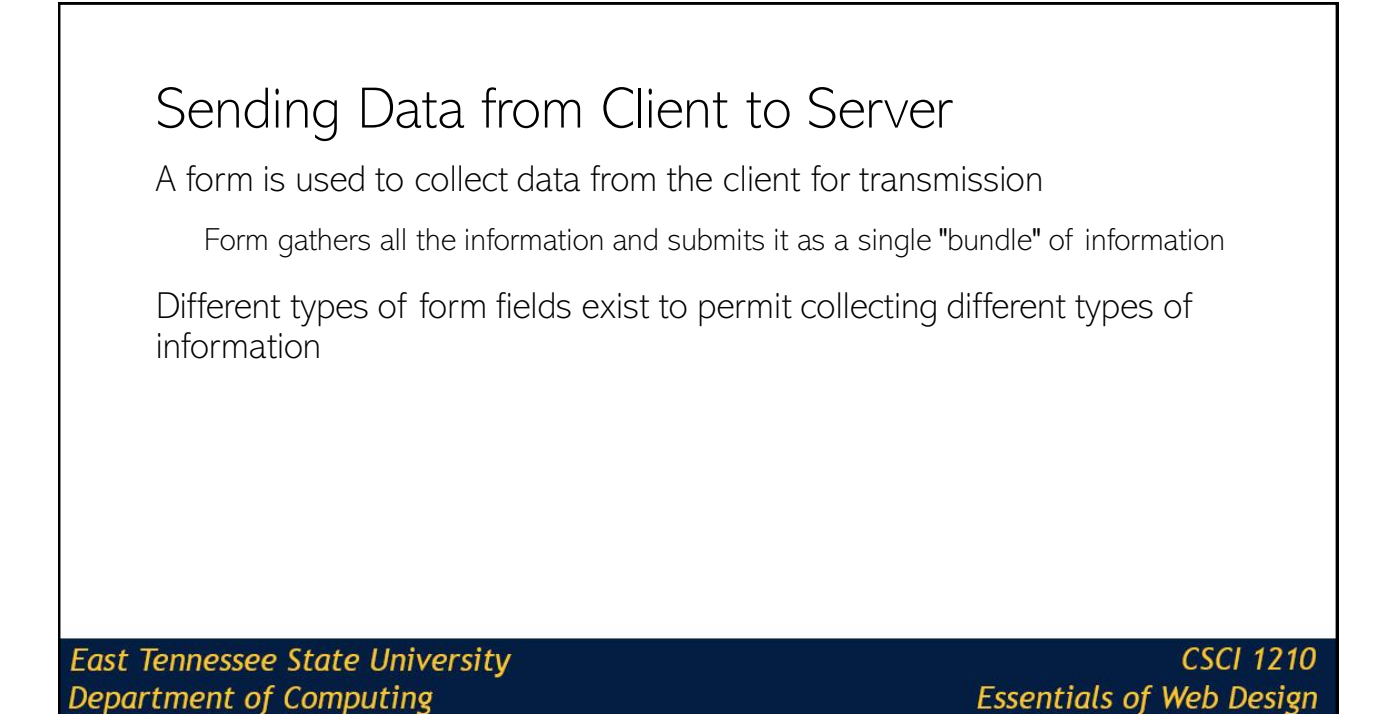

## Sending Data from Client to Server

When a form is submitted, it must be processed by the server using a program called a server-side script.

The program processes the information and replies in a fashion dictated by its programming

**East Tennessee State University** Department of Computing

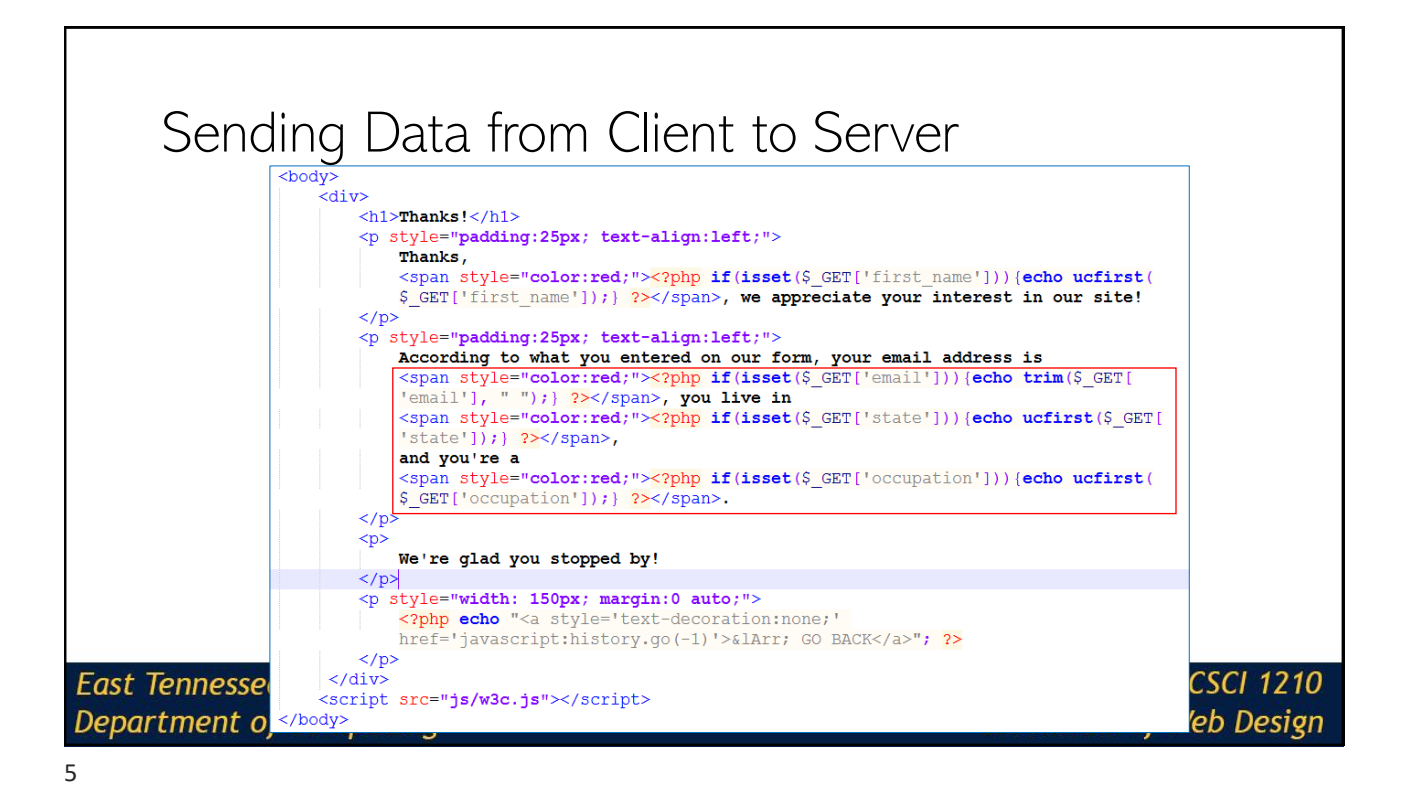

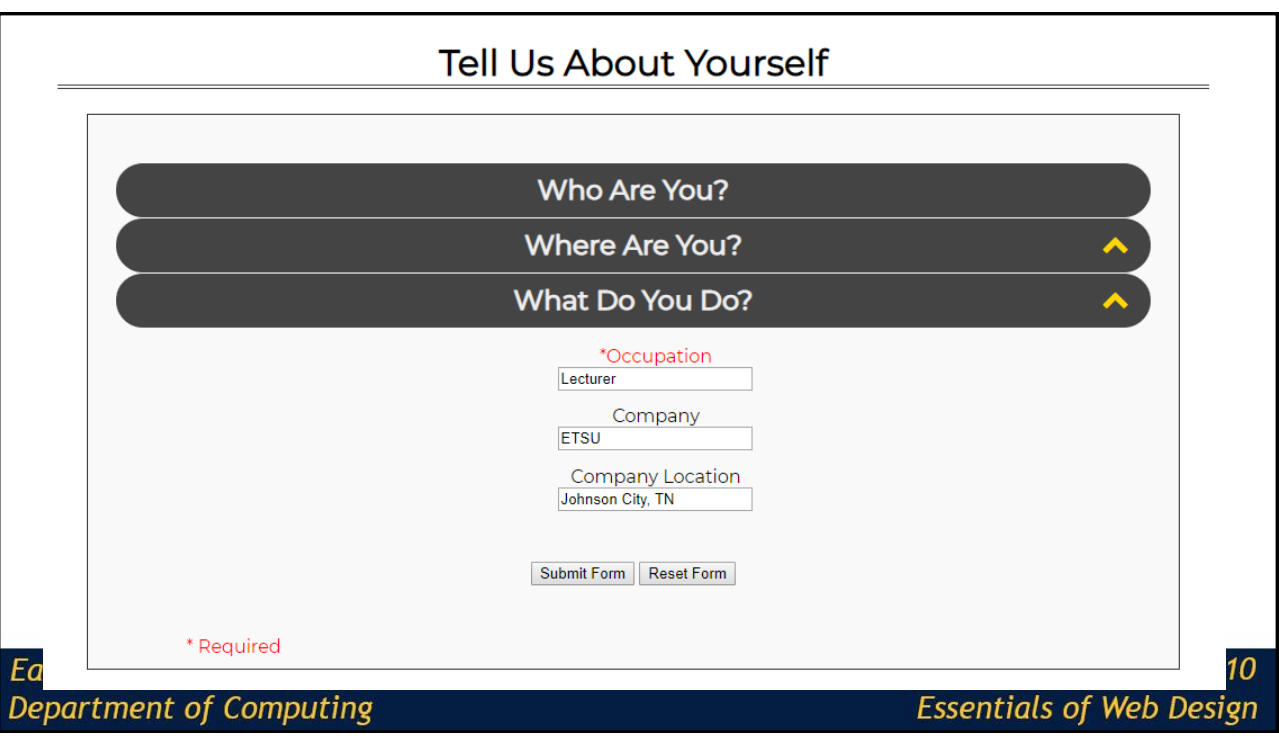

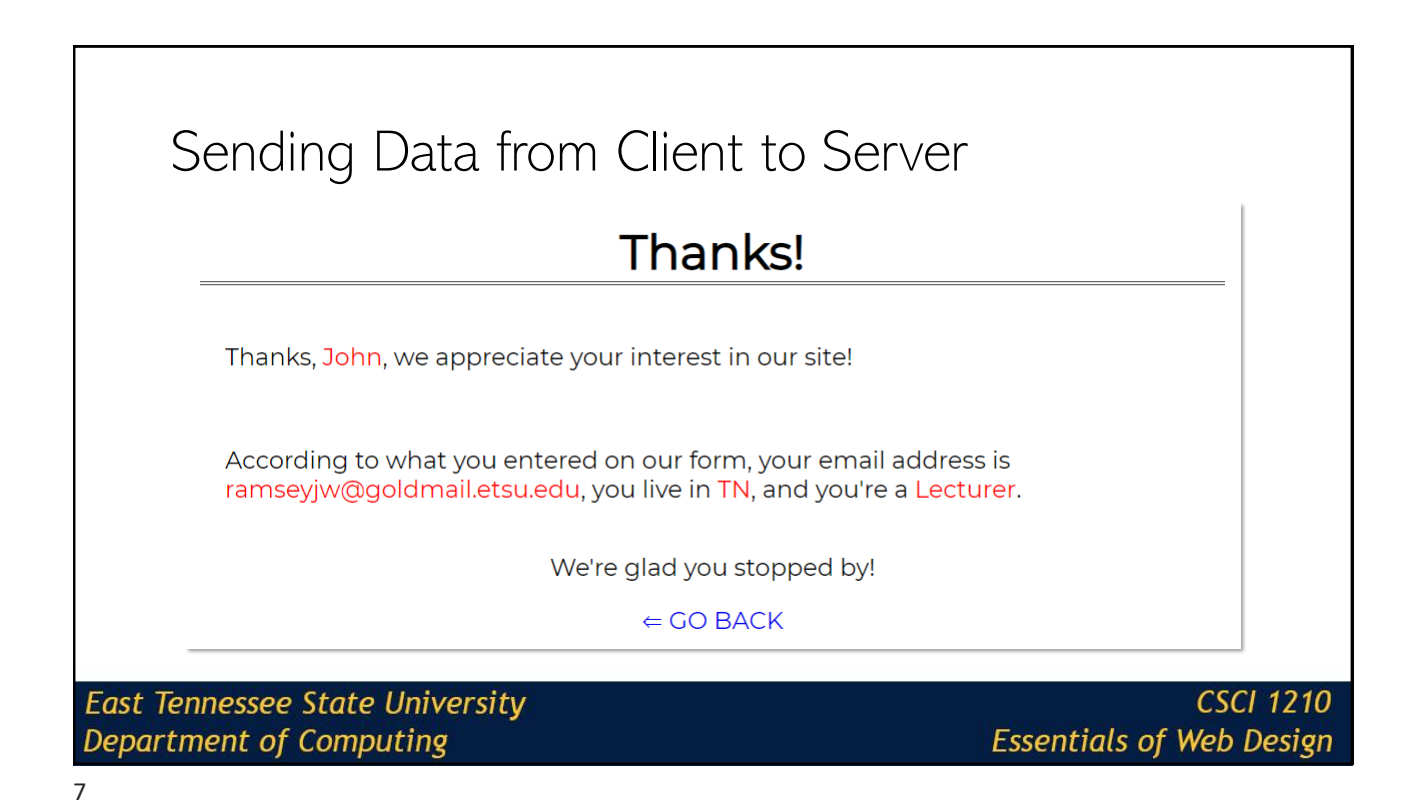

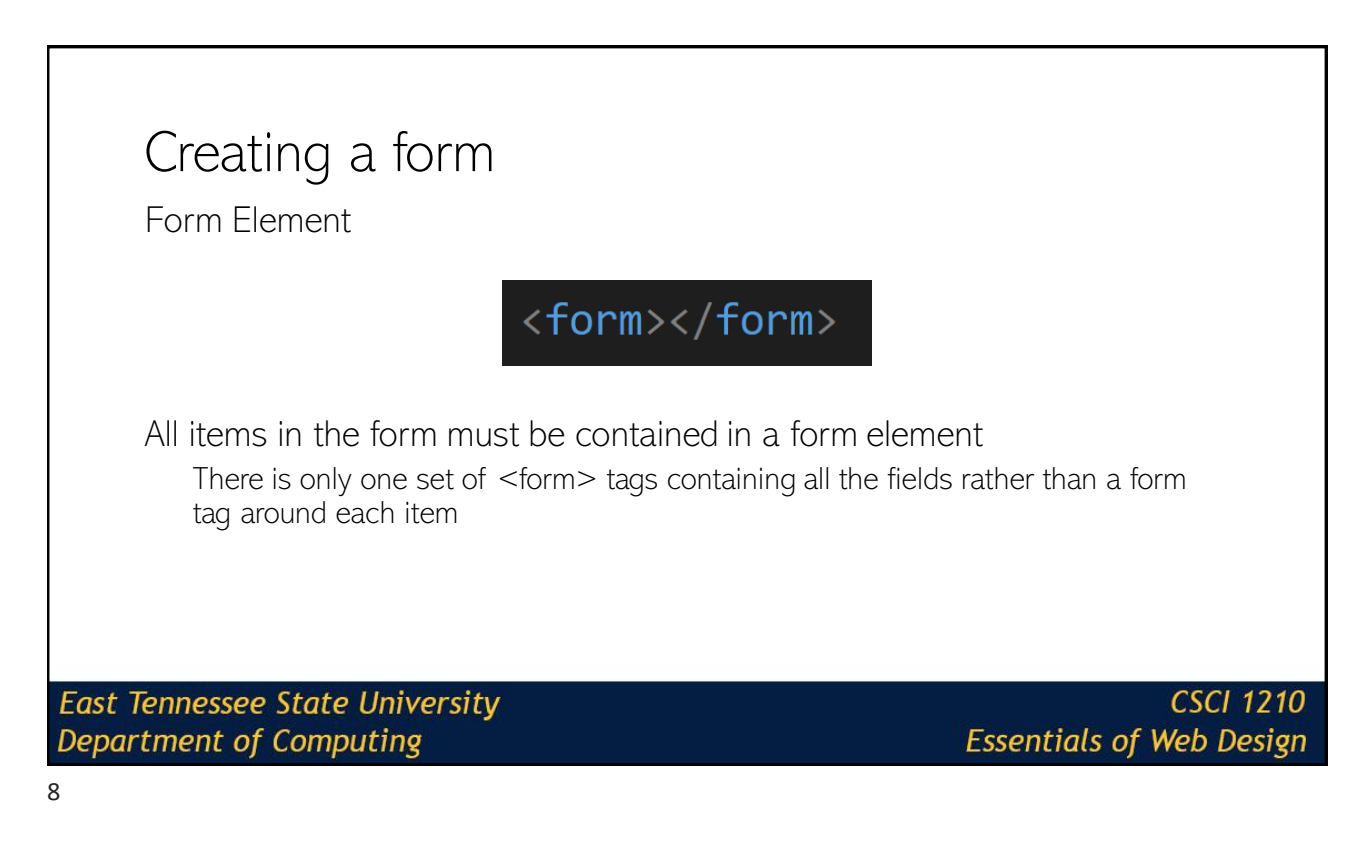

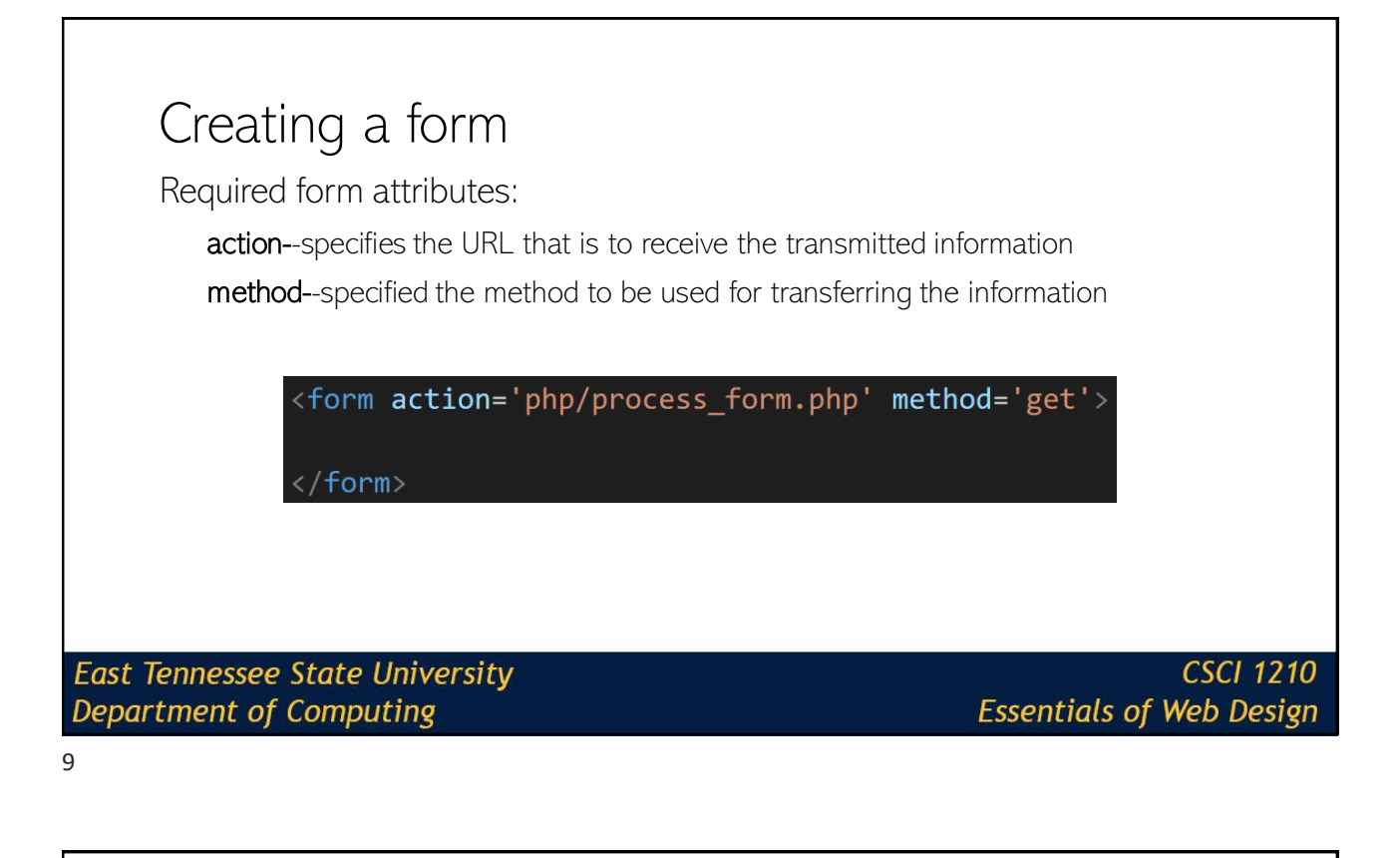

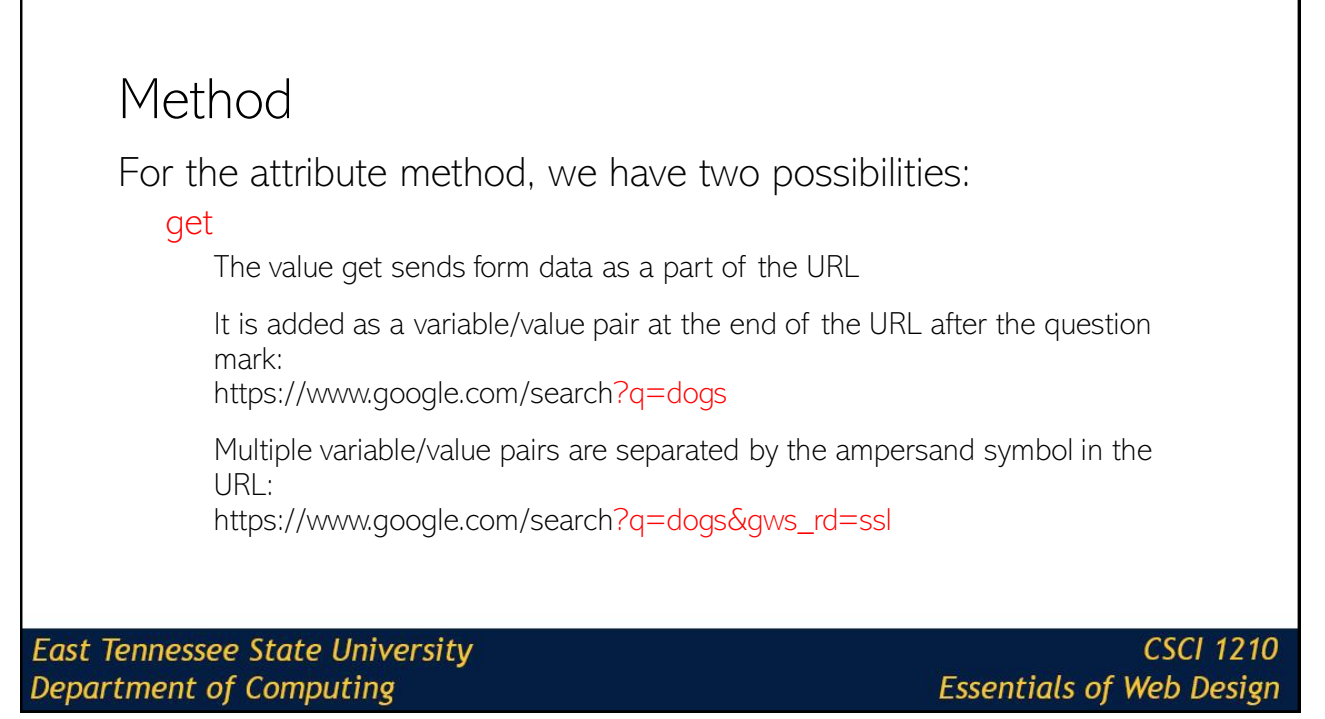

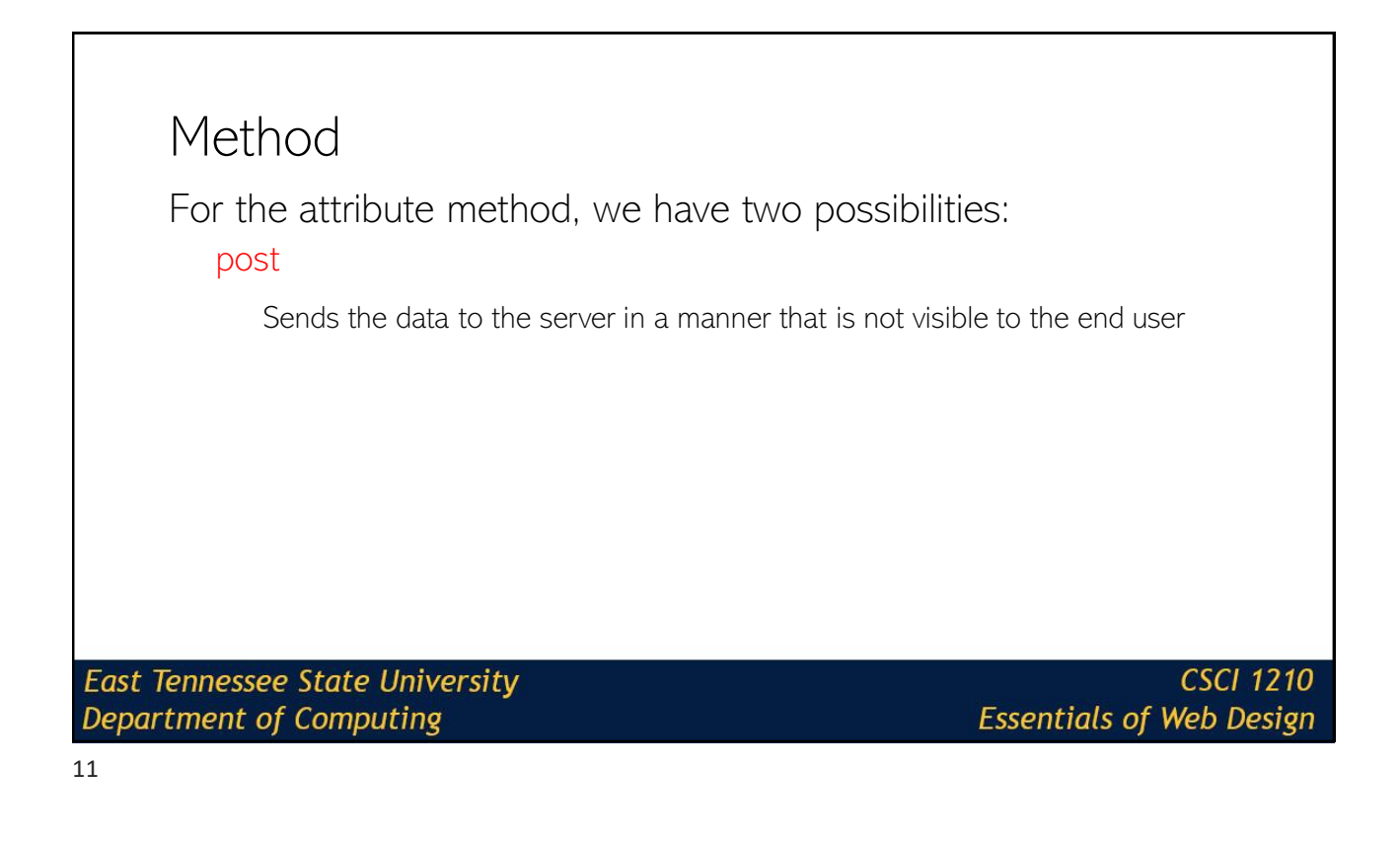

Get vs Post

When should we use the value get?

When should we use the value post?

**East Tennessee State University** Department of Computing

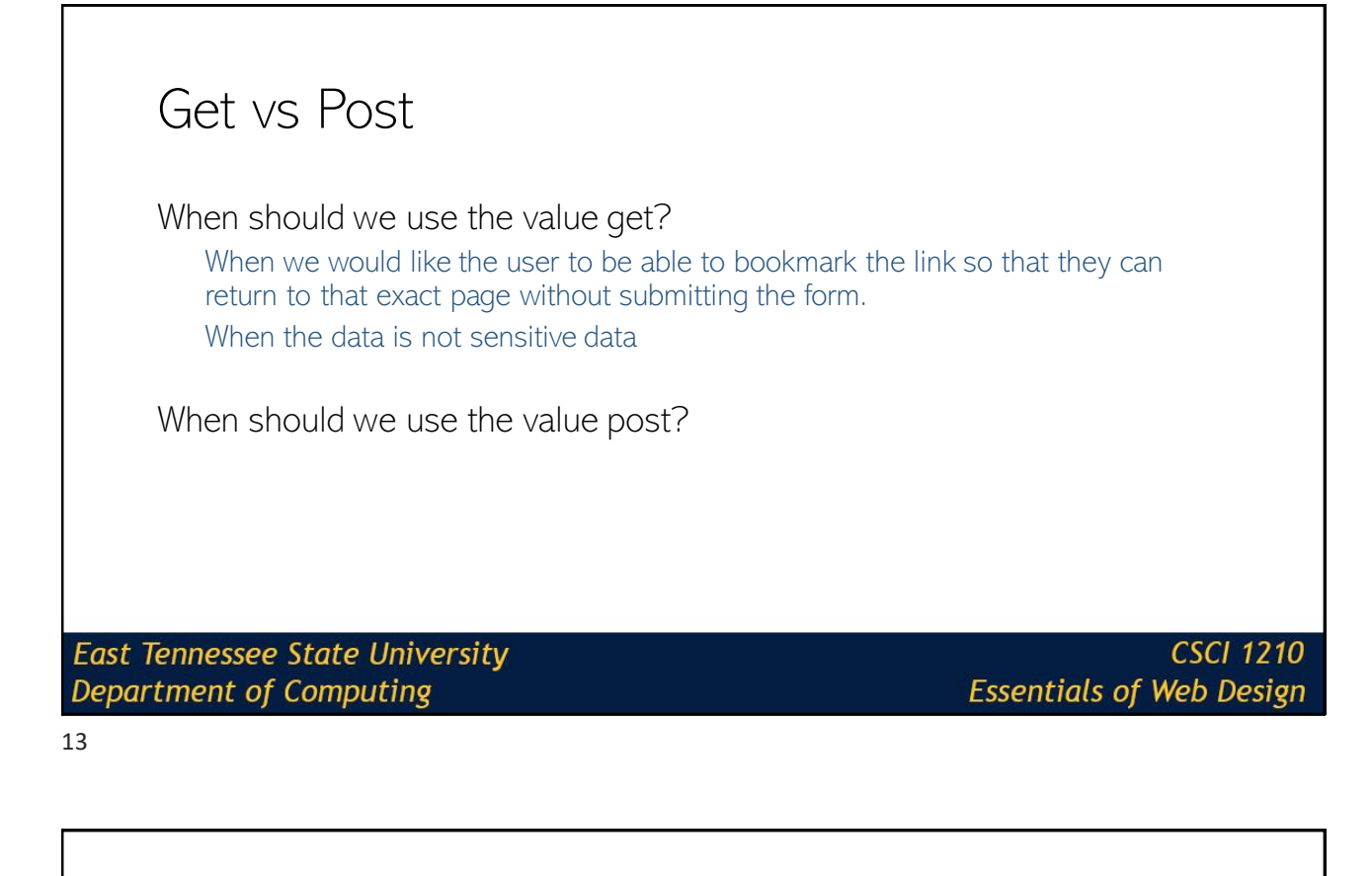

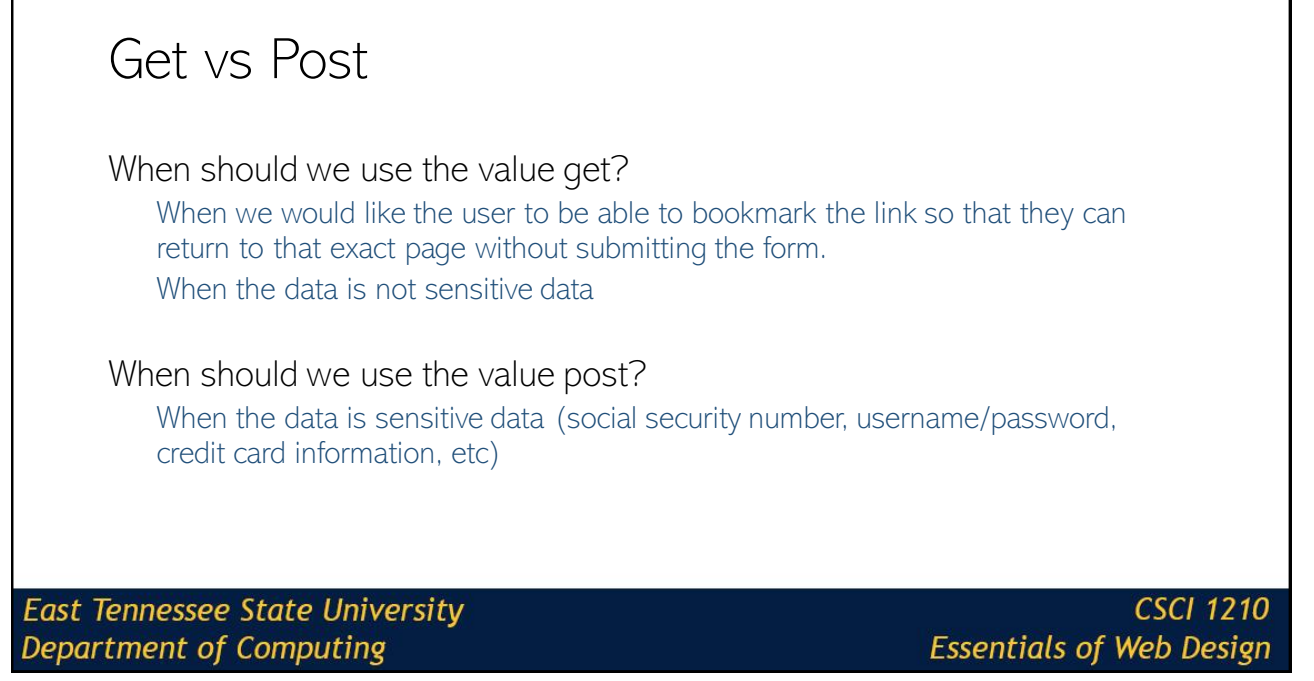

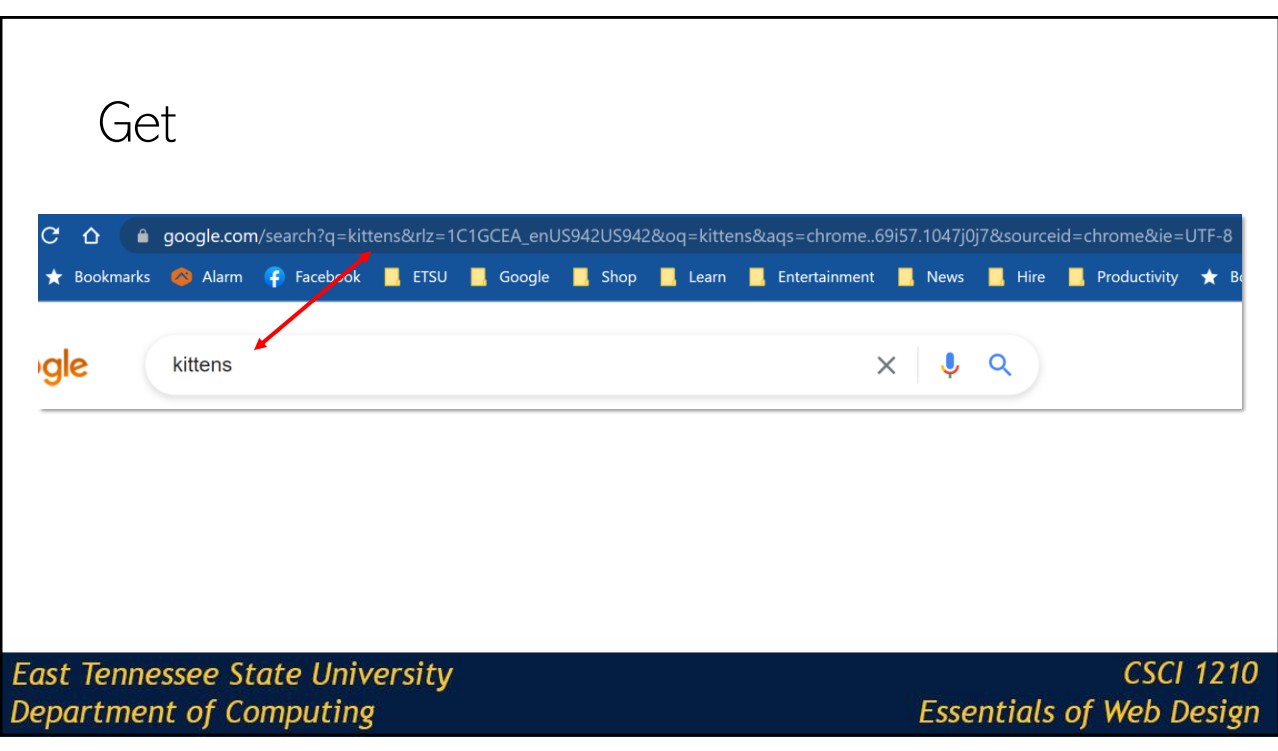

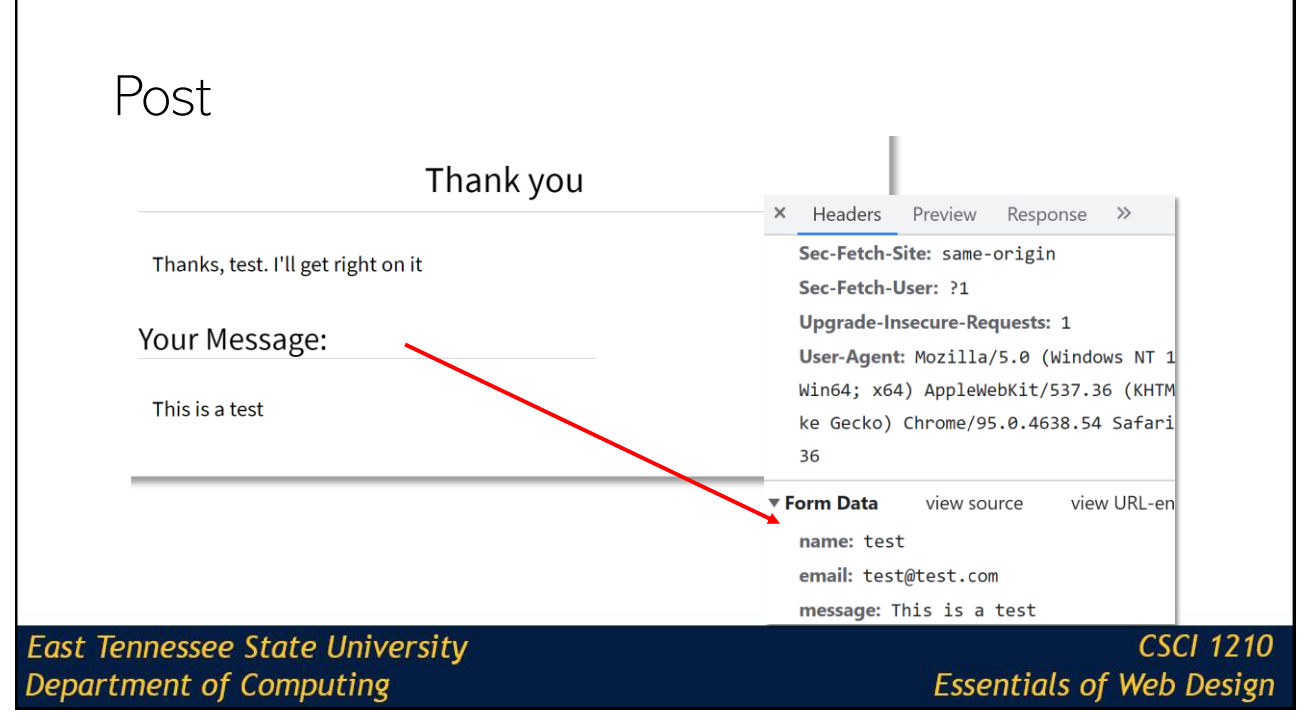

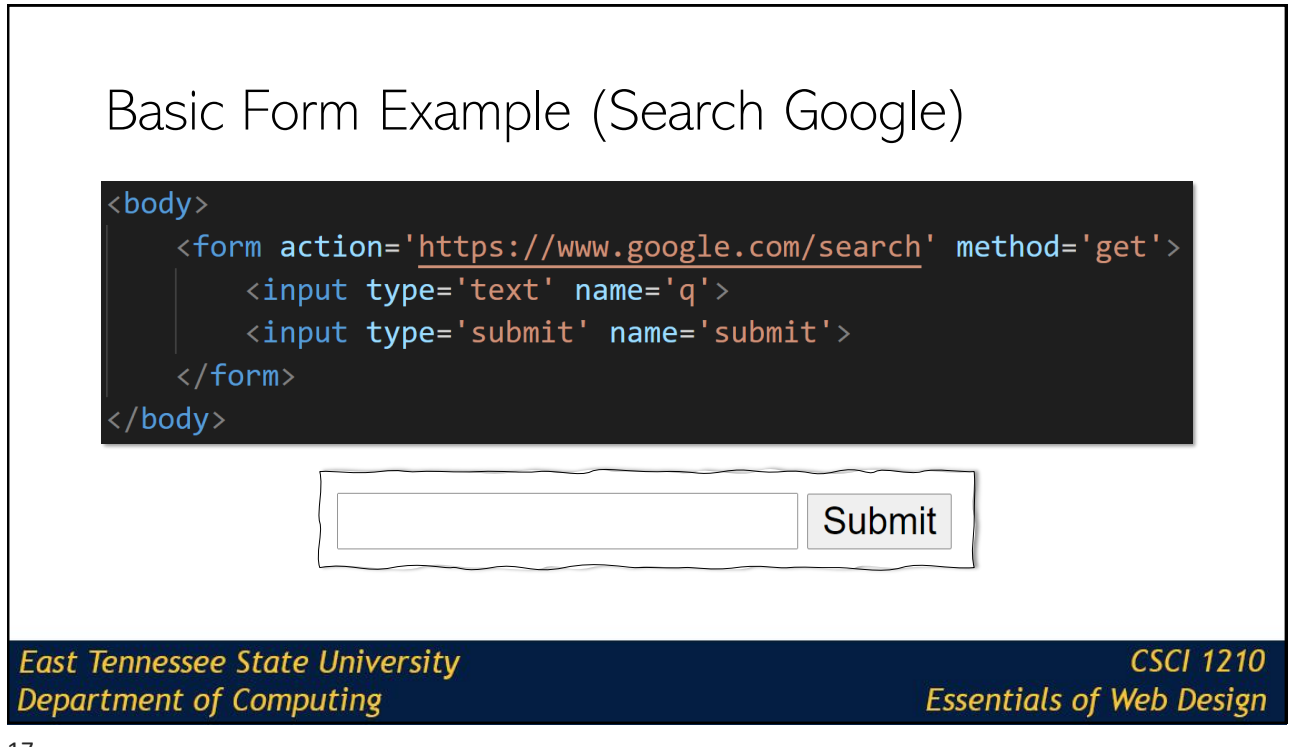

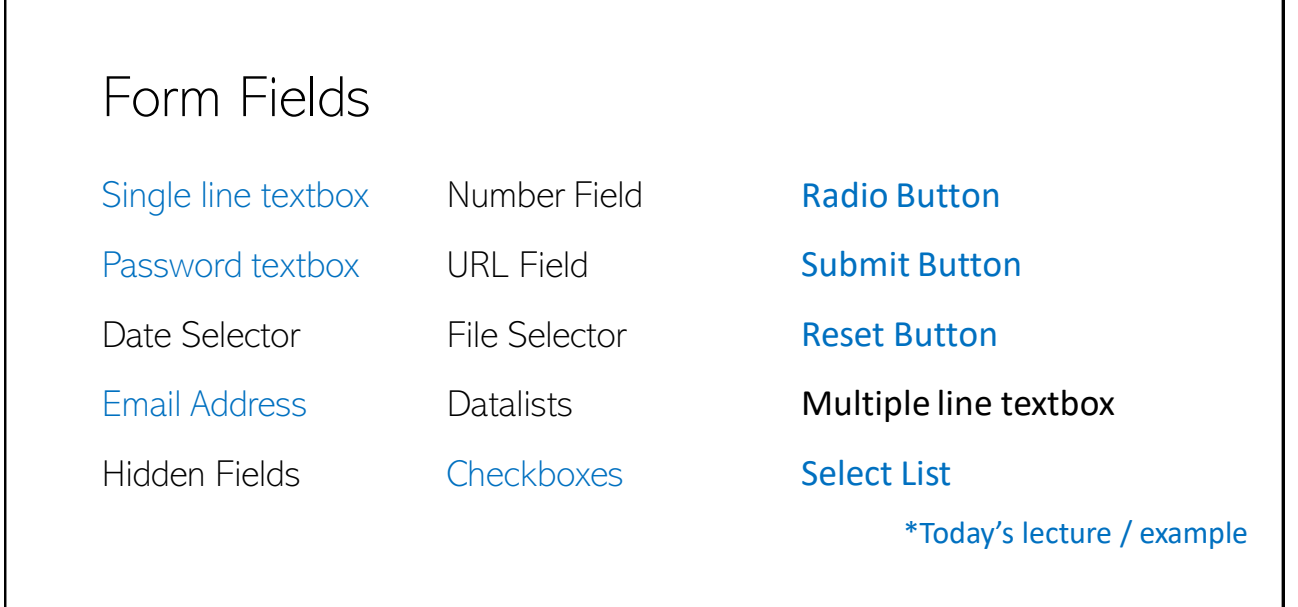

**East Tennessee State University Department of Computing** 

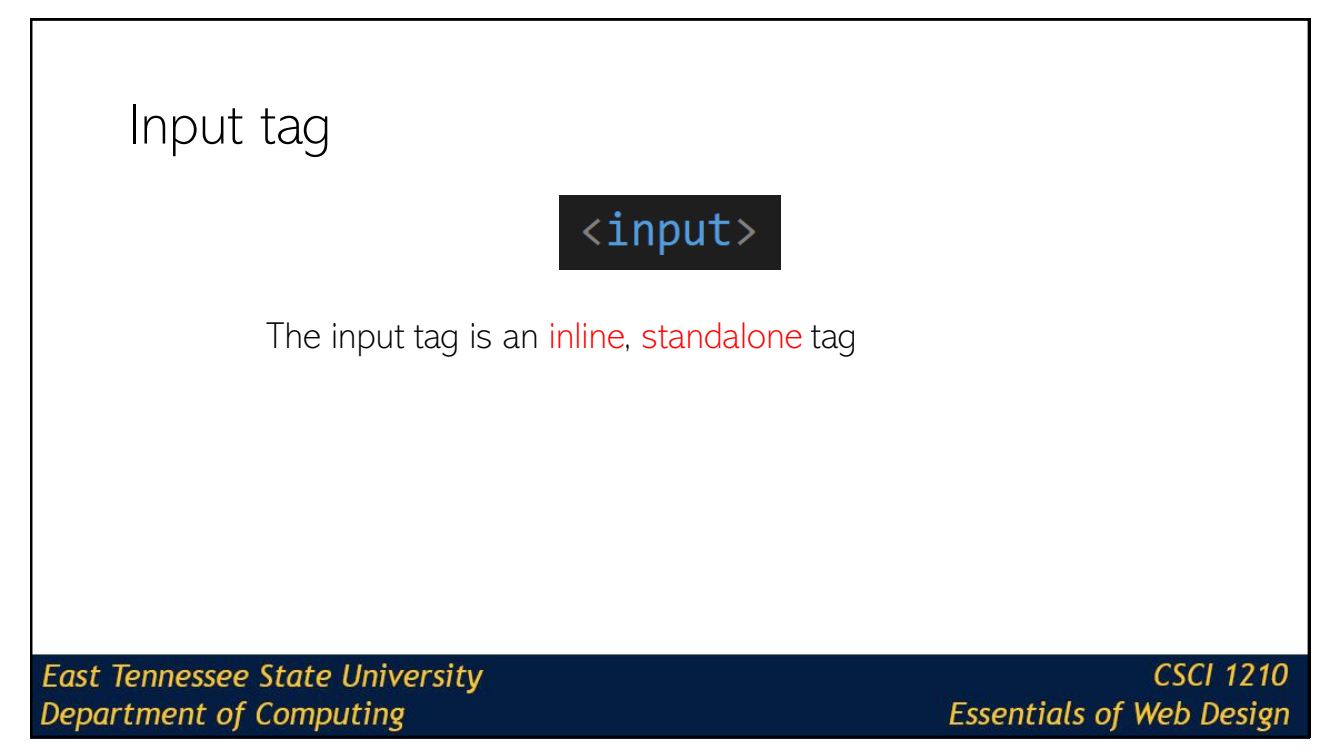

## Input tag Two critical attributes: name – the attribute name is what is needed in order to reference the field once the form has been submitted type – the attribute type identifies which input field is being created (textbox, password, checkbox, radio button, etc) **East Tennessee State University CSCI 1210 Department of Computing Essentials of Web Design**

I

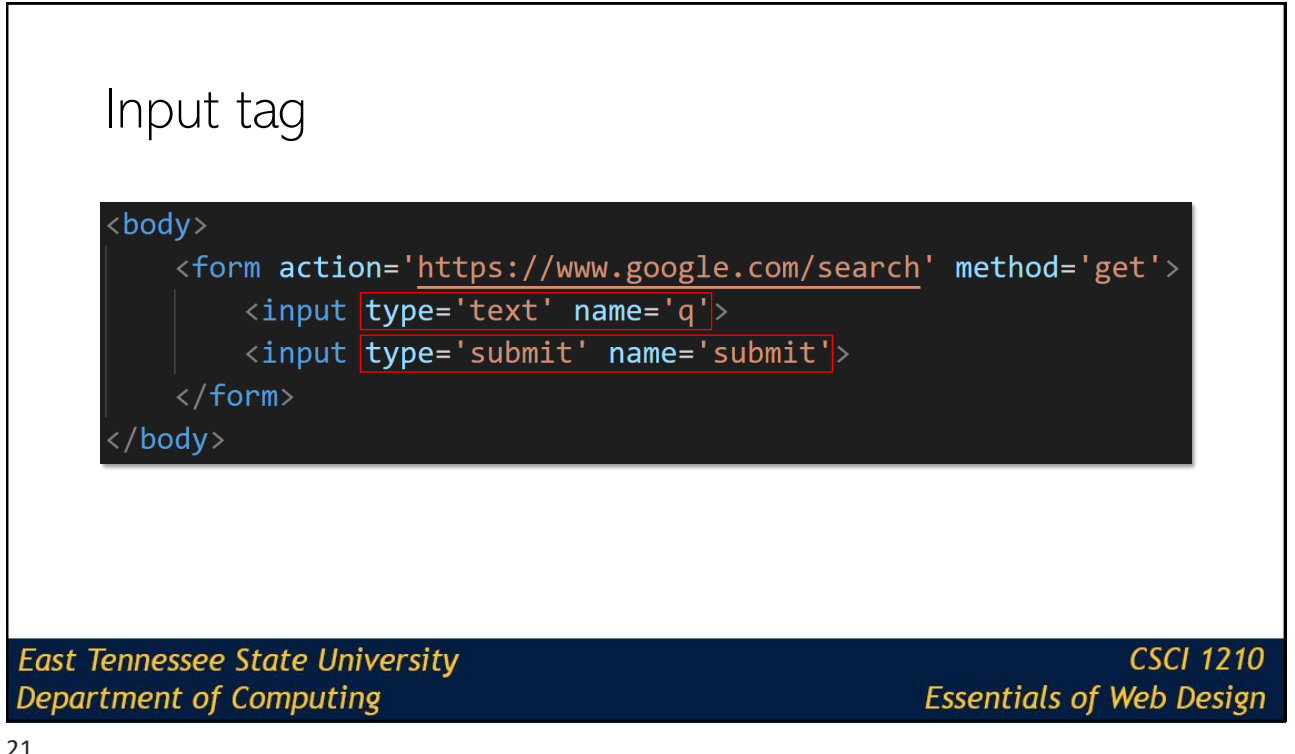

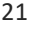

 $\mathsf{l}$ 

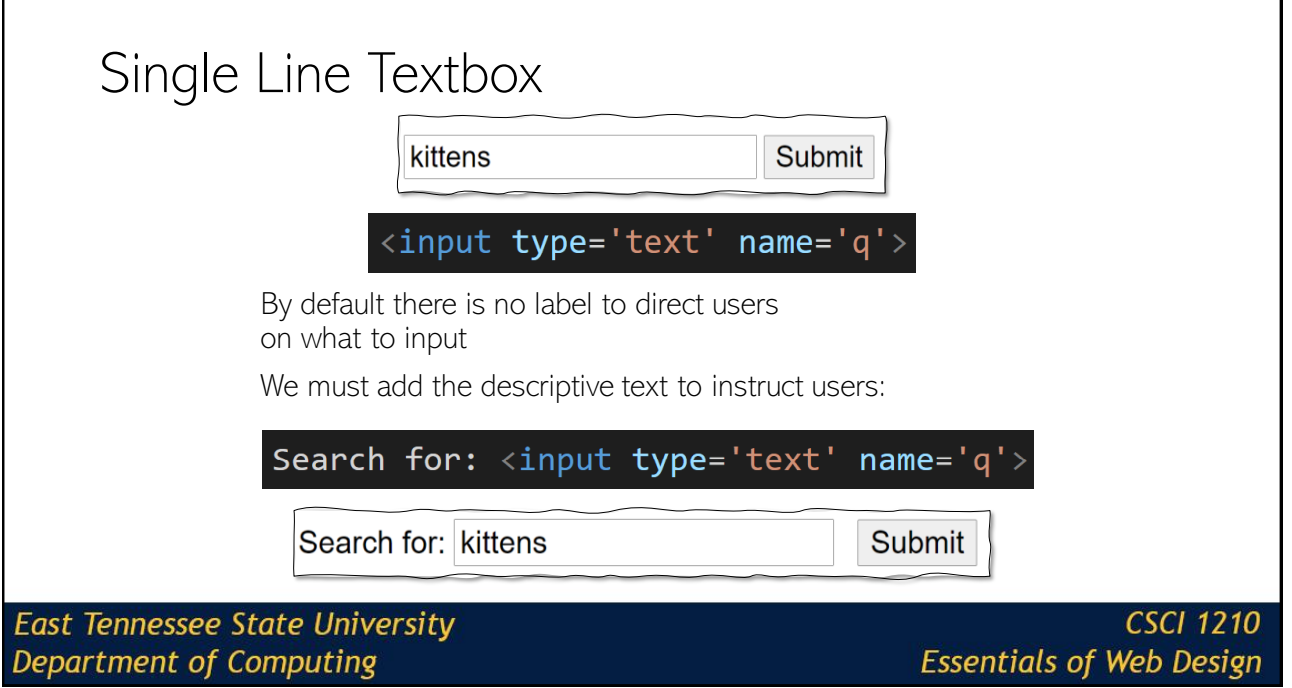

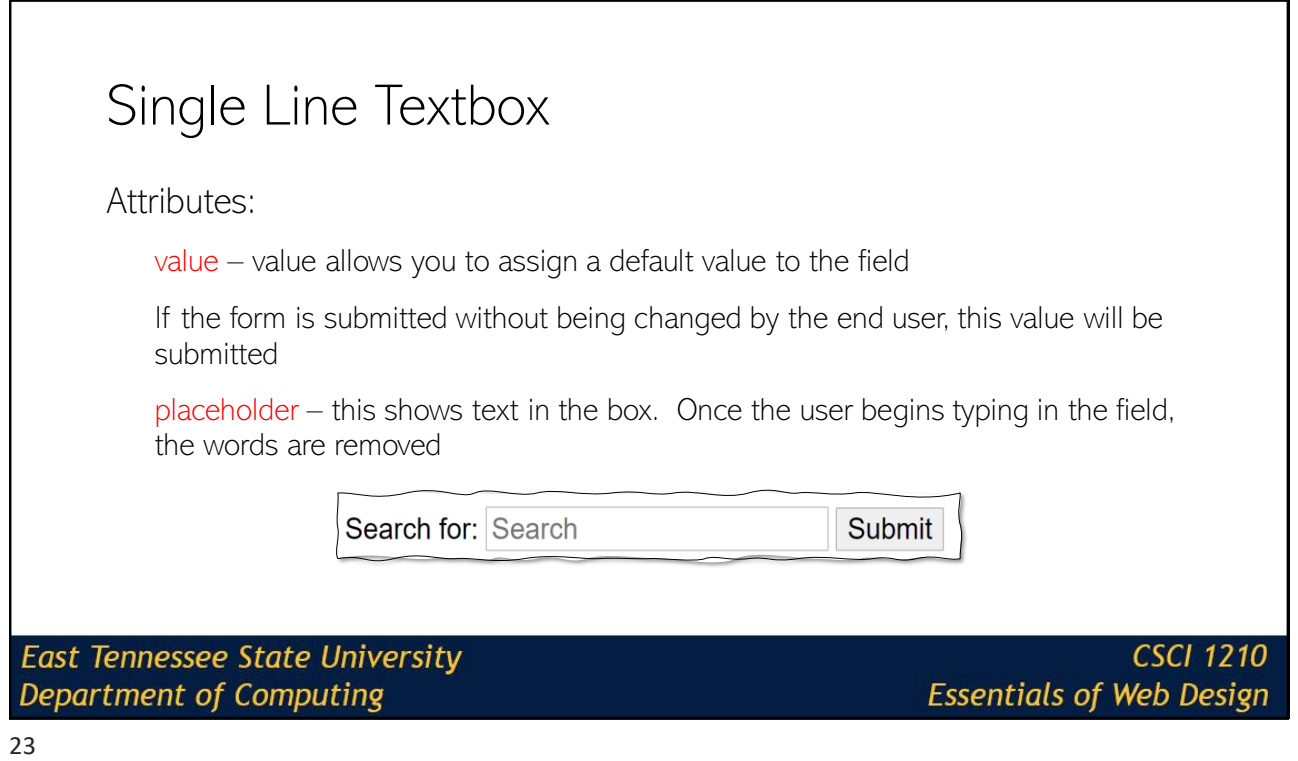

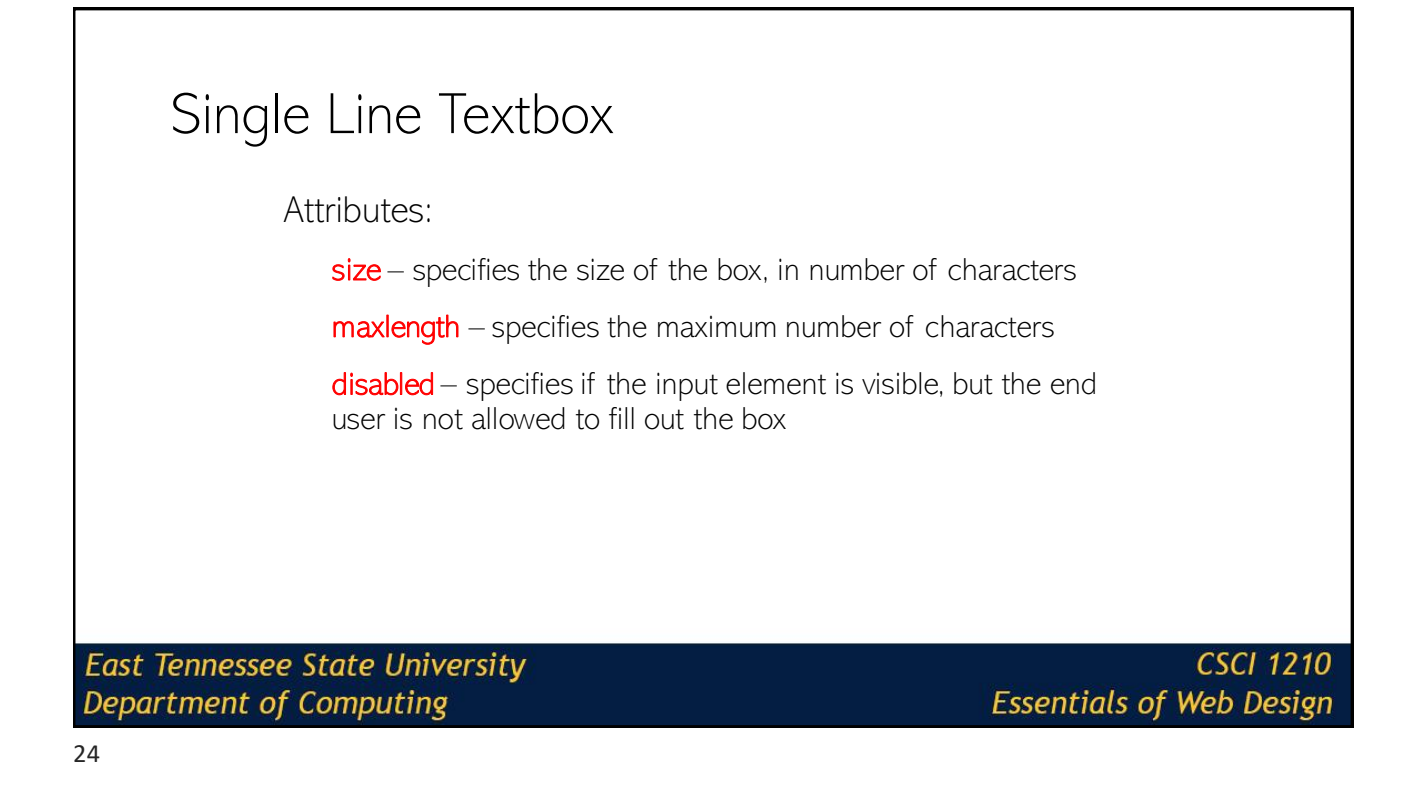

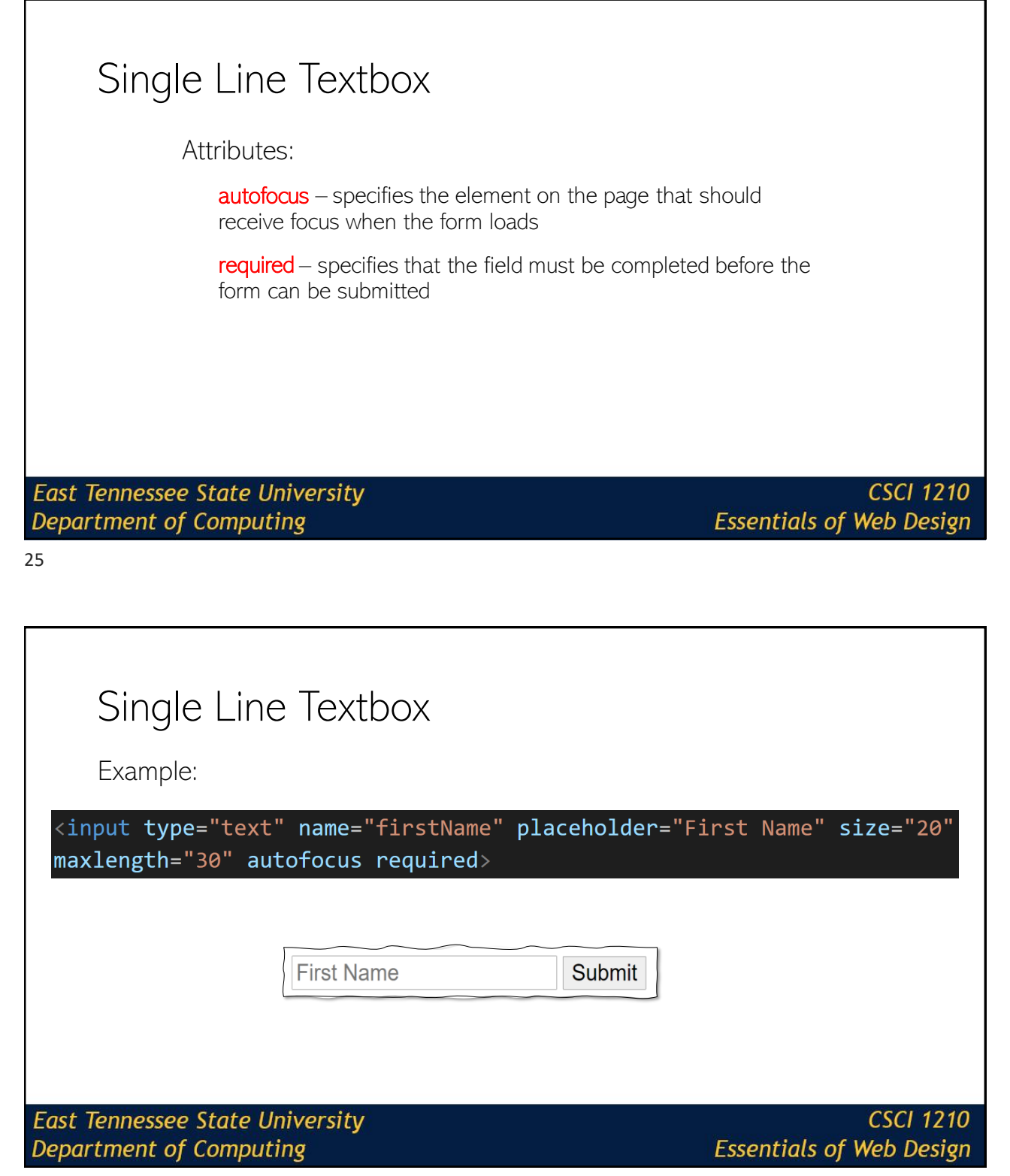

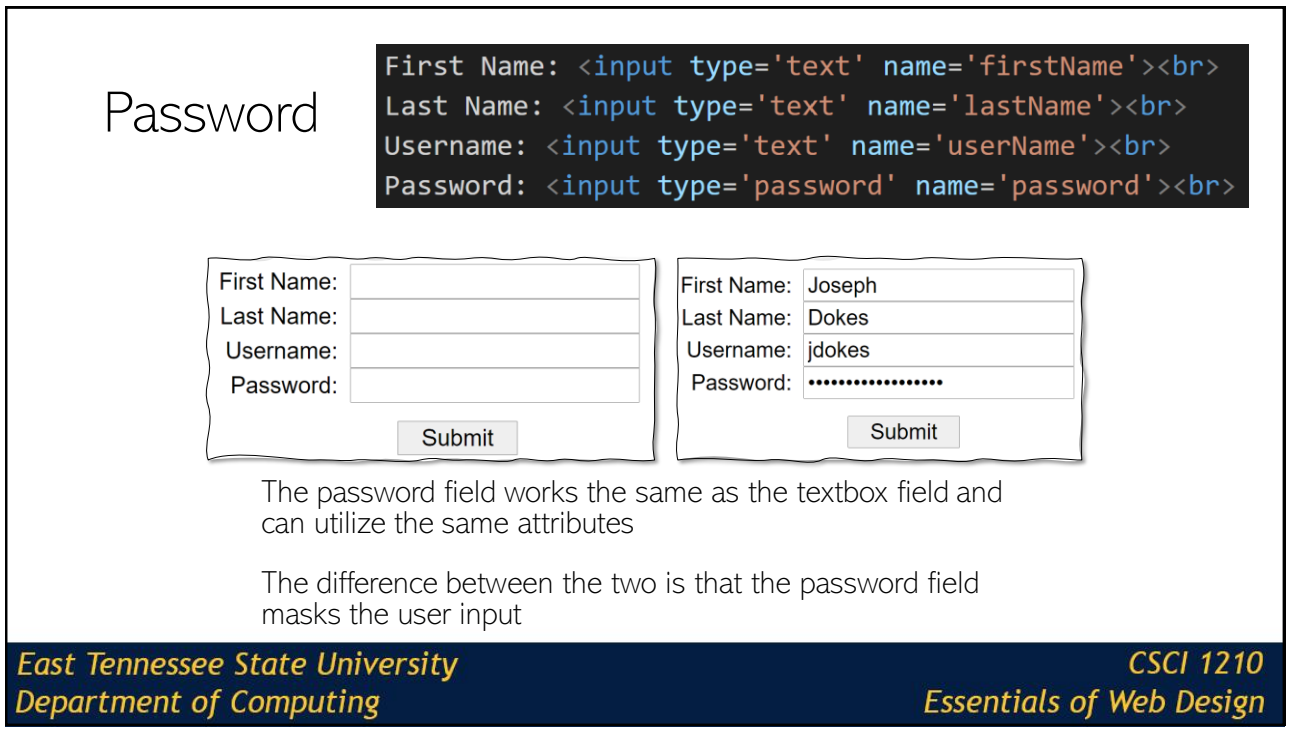

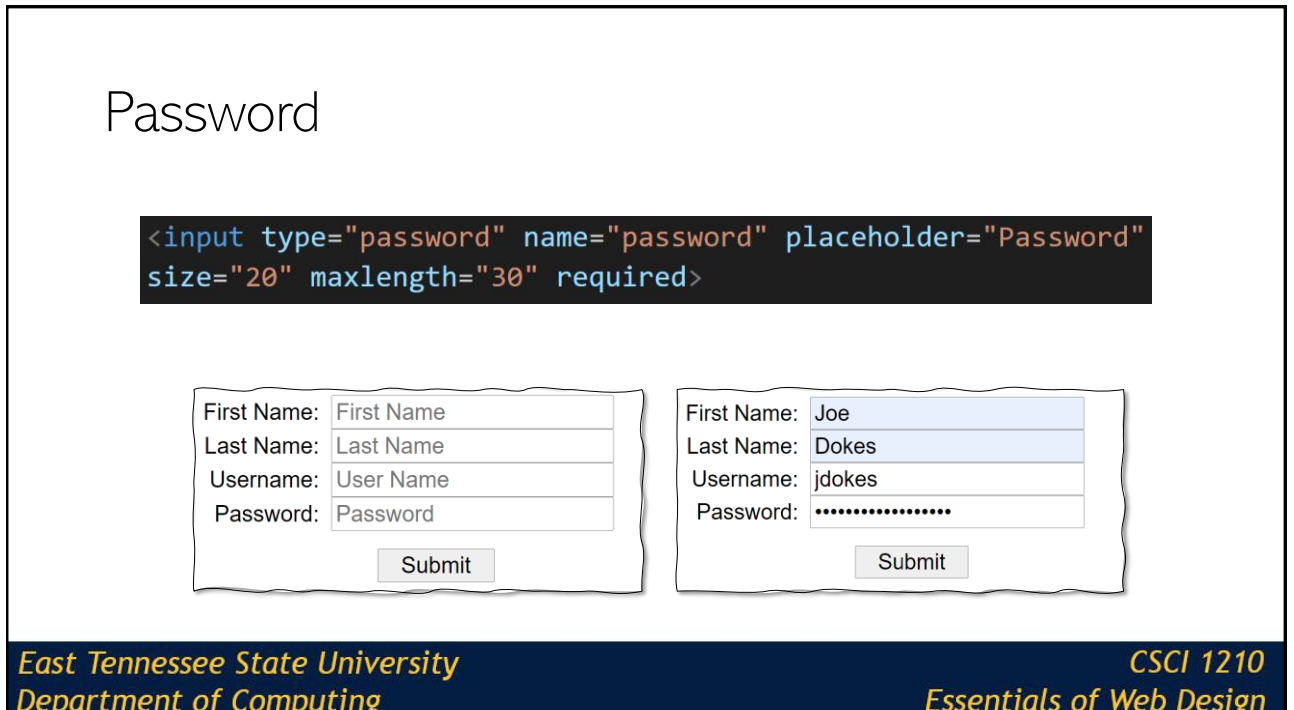

#### **Checkboxes** <input type="checkbox" name="sauce" value="yes" checked><br> <input type="checkbox" name="pepperoni" value="yes" checked><br> <input type="checkbox" name="anchovies" value="yes"><br> The checkbox allows a user to select 0, 1, or many options With a checkbox, the name/value pair is only submitted if the end user selects the checkbox Attribute: checked – this will ensure that the box is checked by default **East Tennessee State University CSCI 1210 Essentials of Web Design** Department of Computing

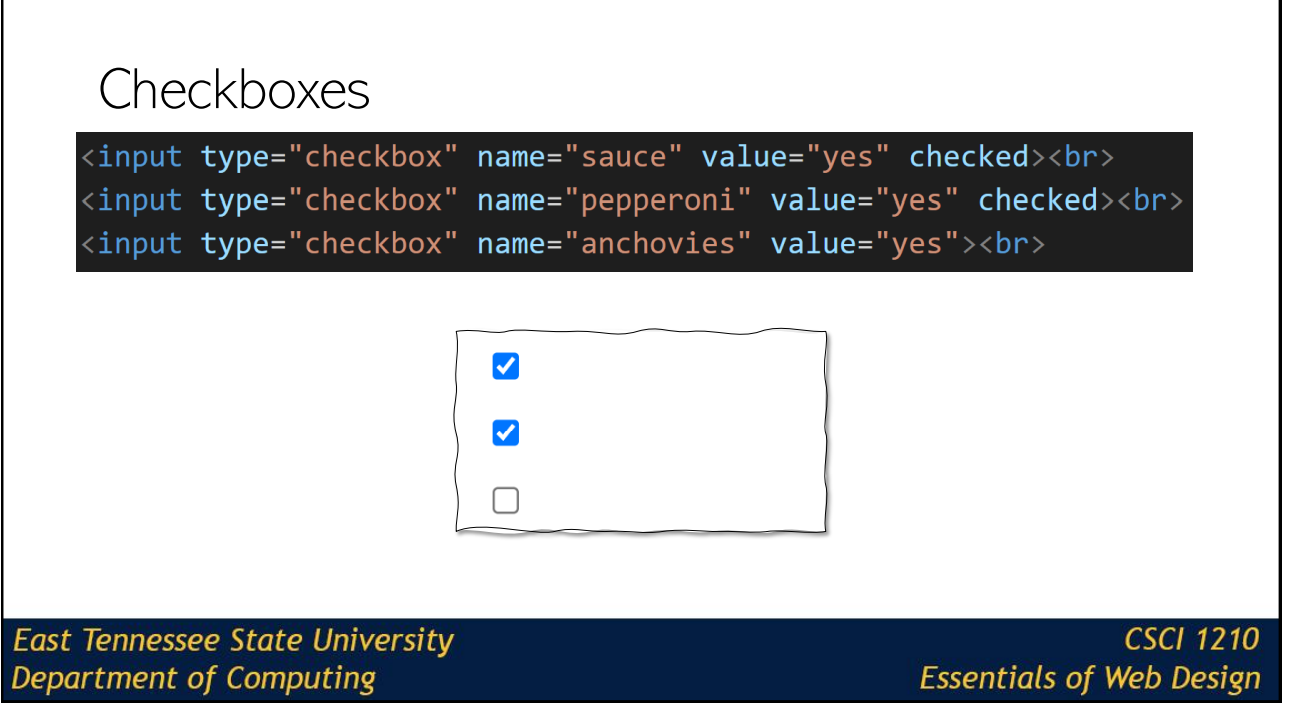

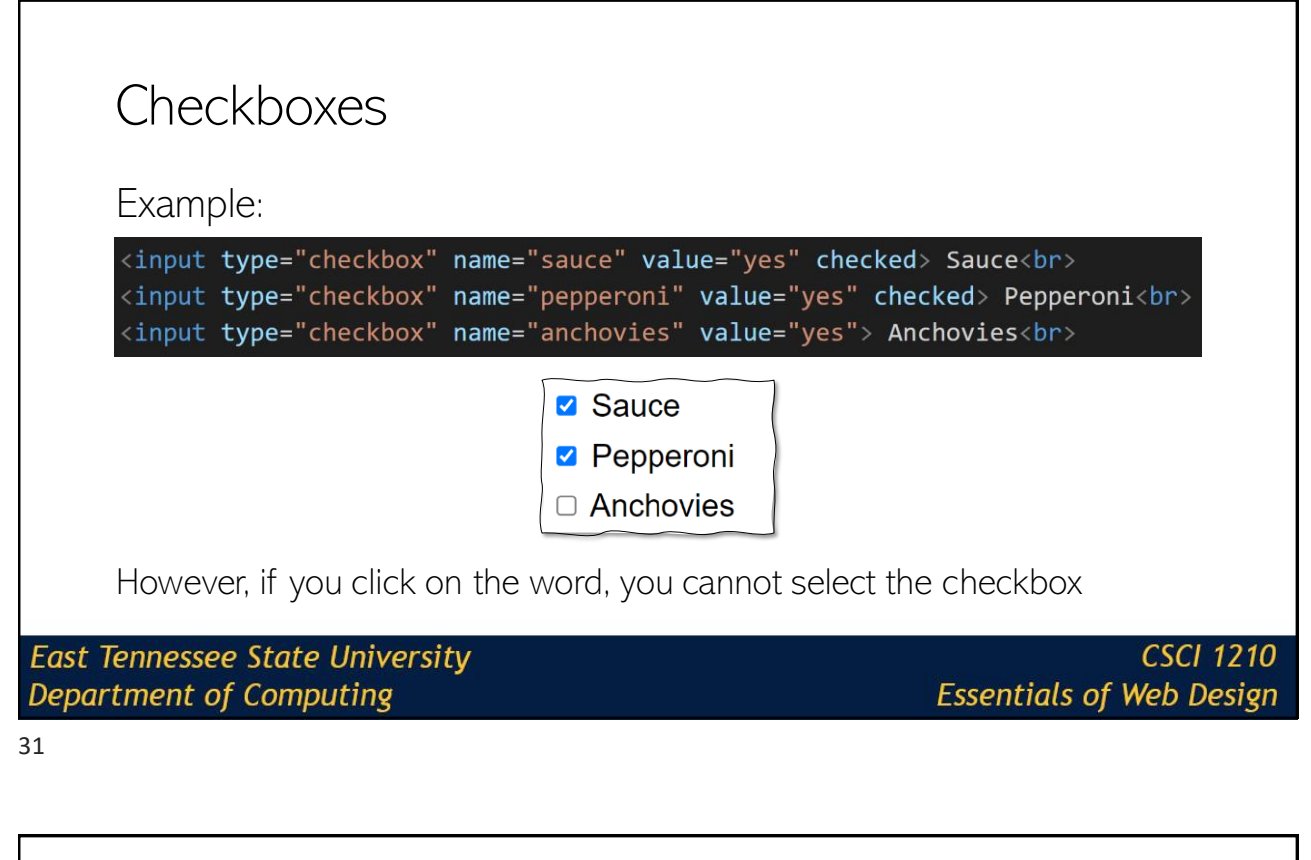

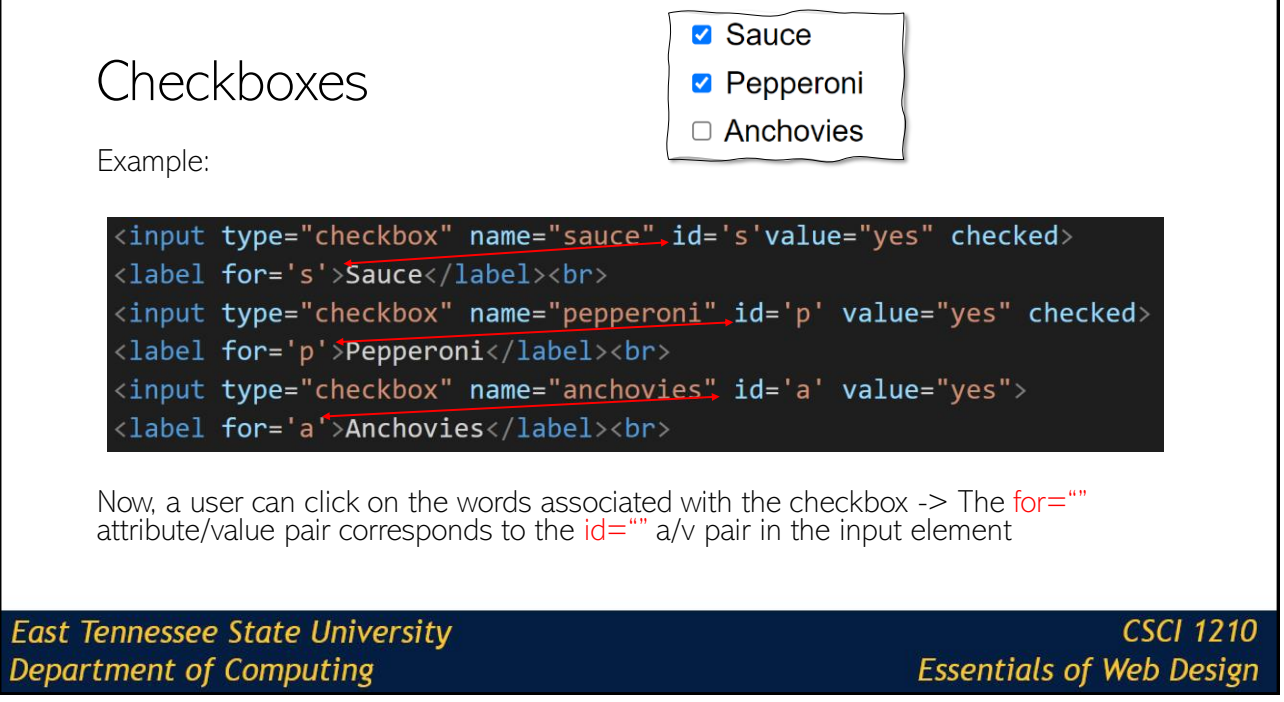

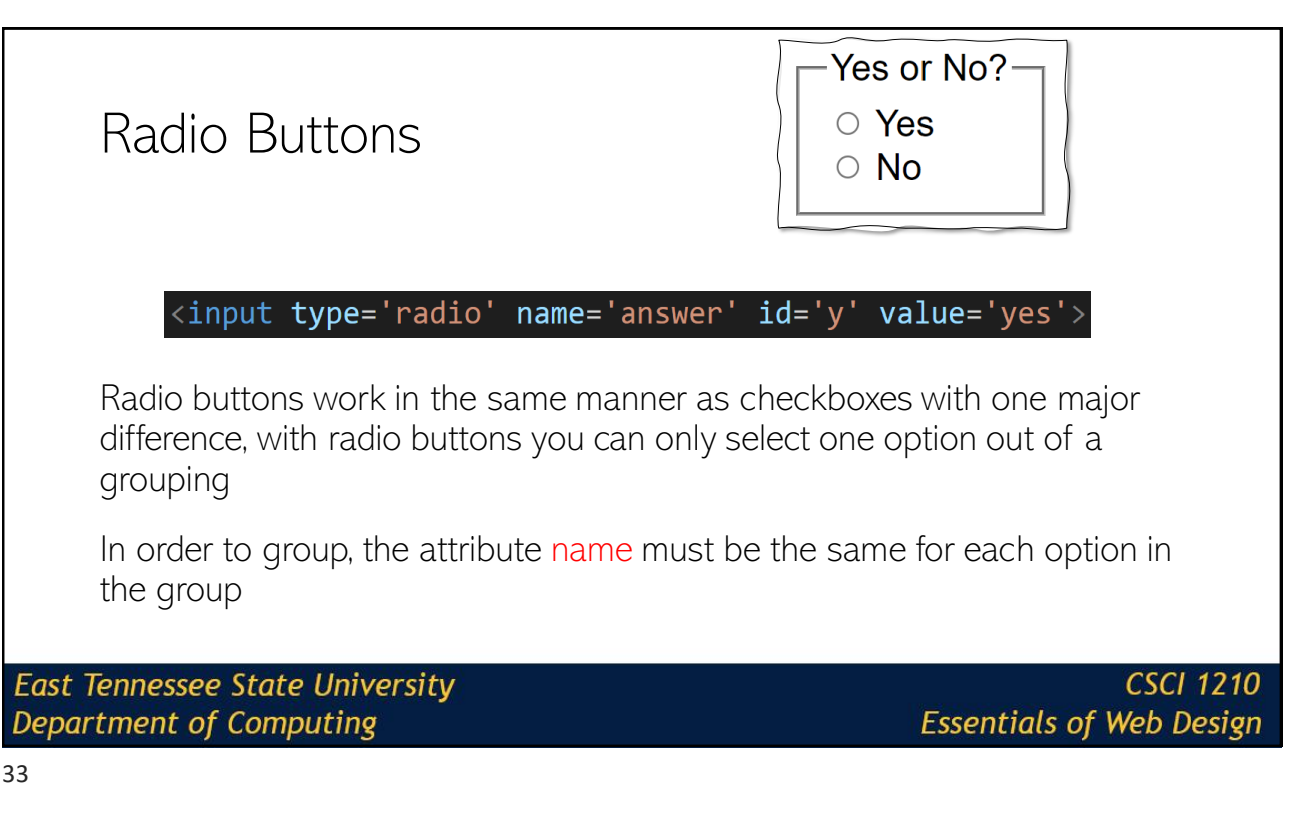

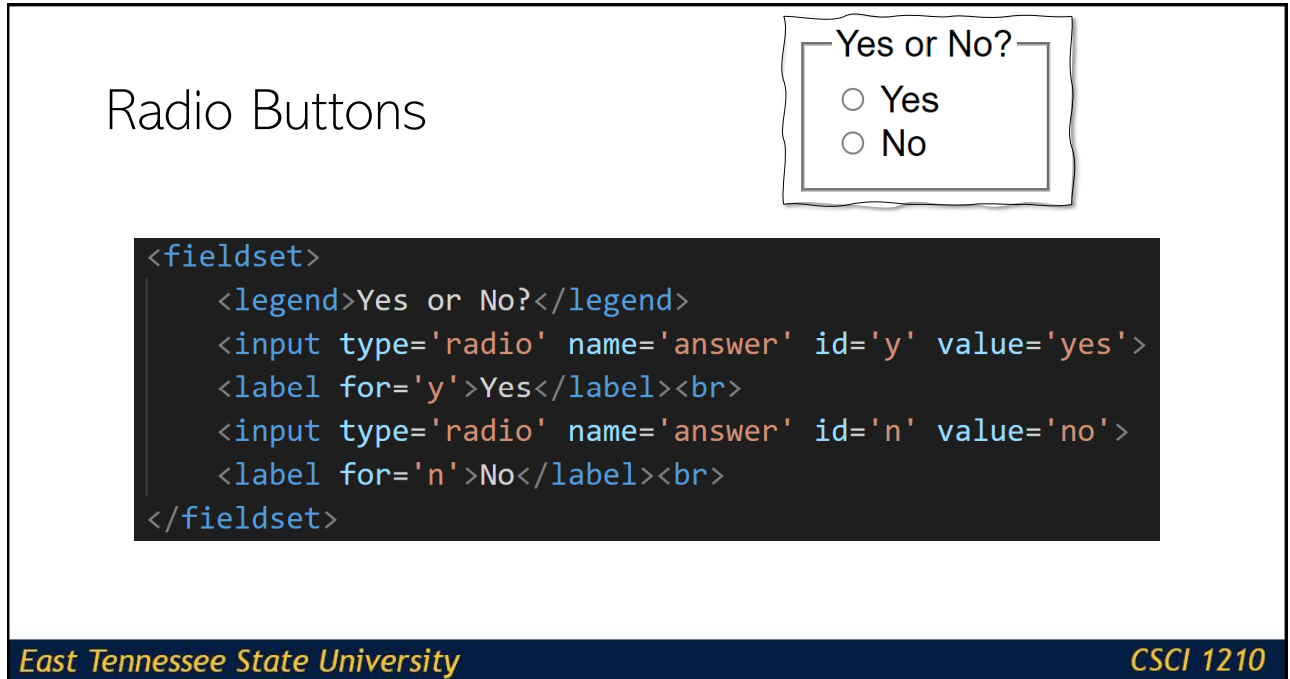

Department of Computing

**Essentials of Web Design** 

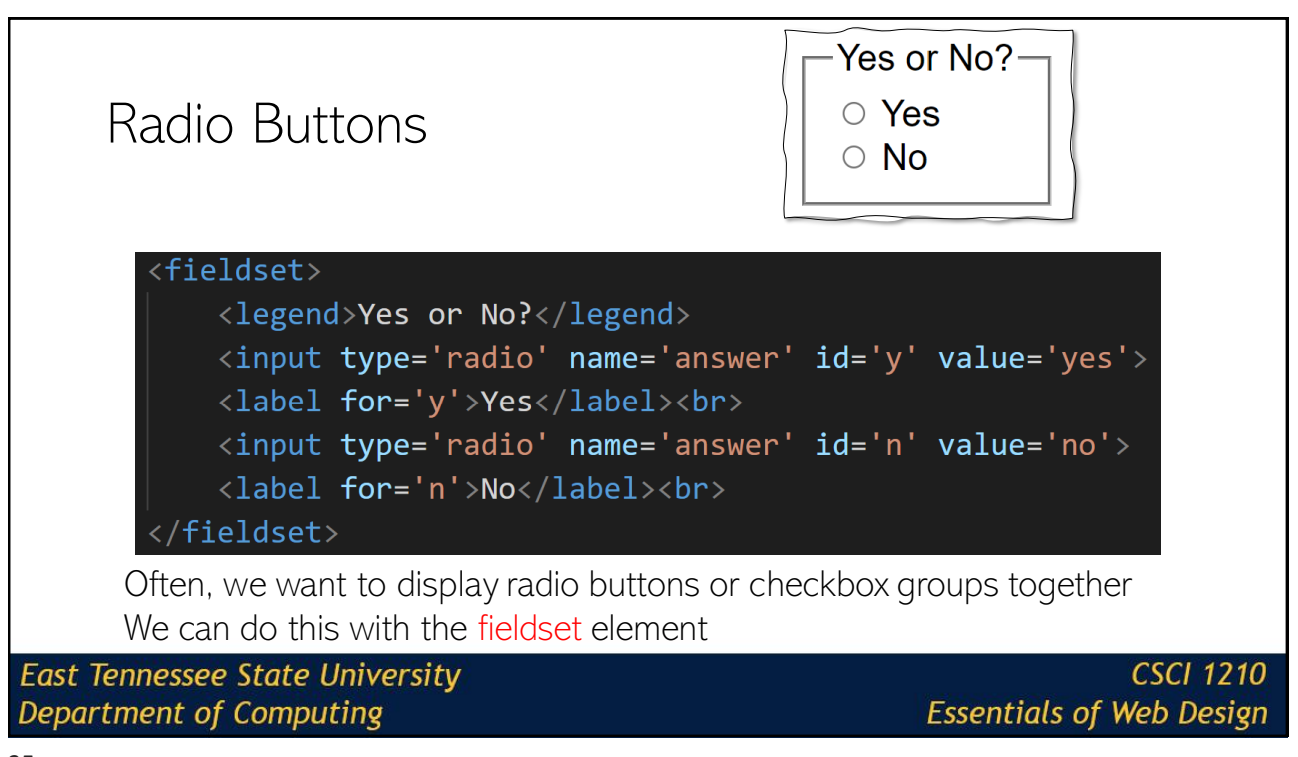

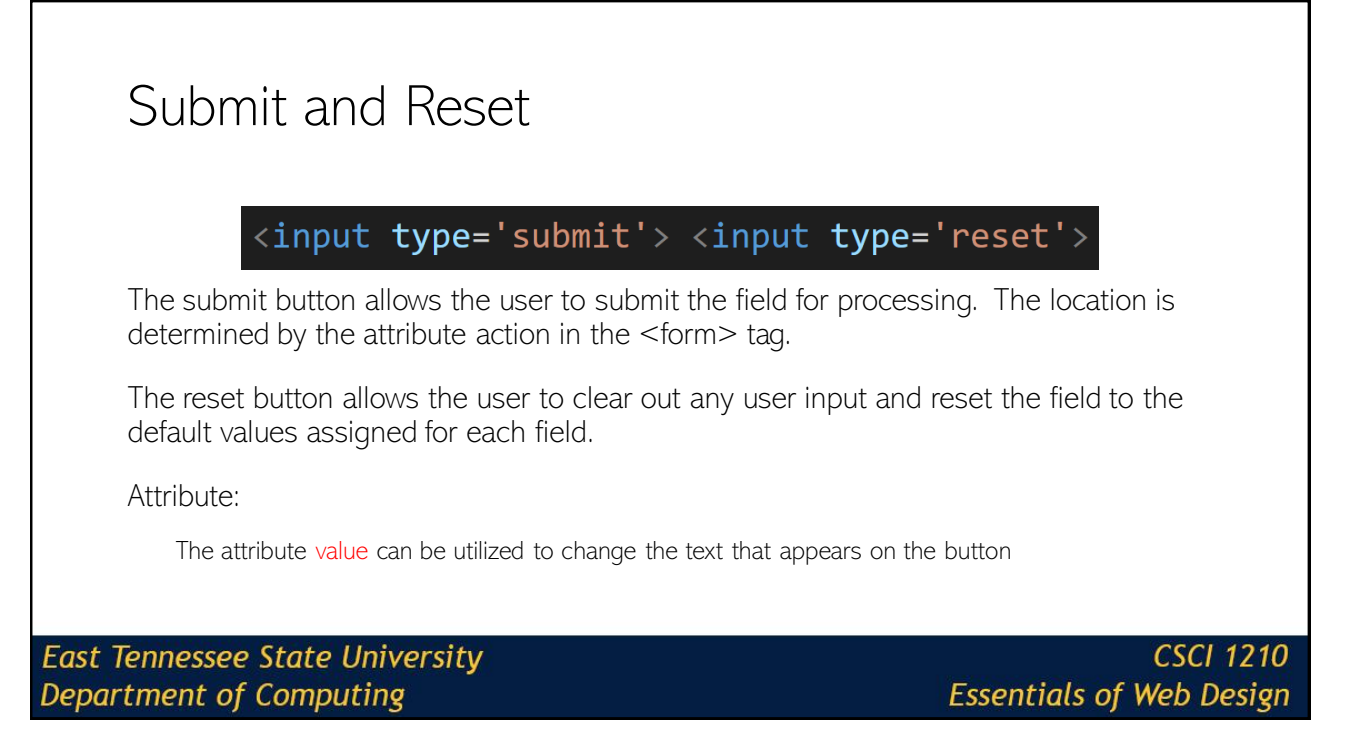

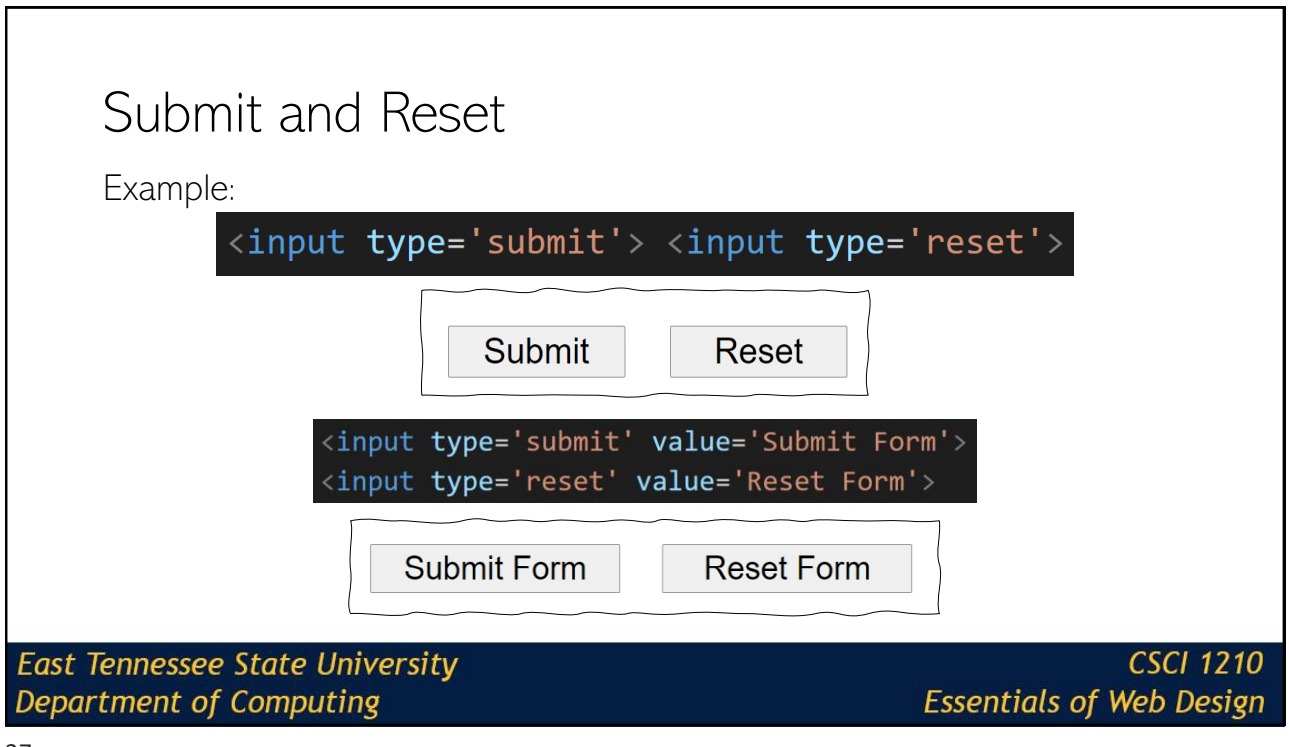

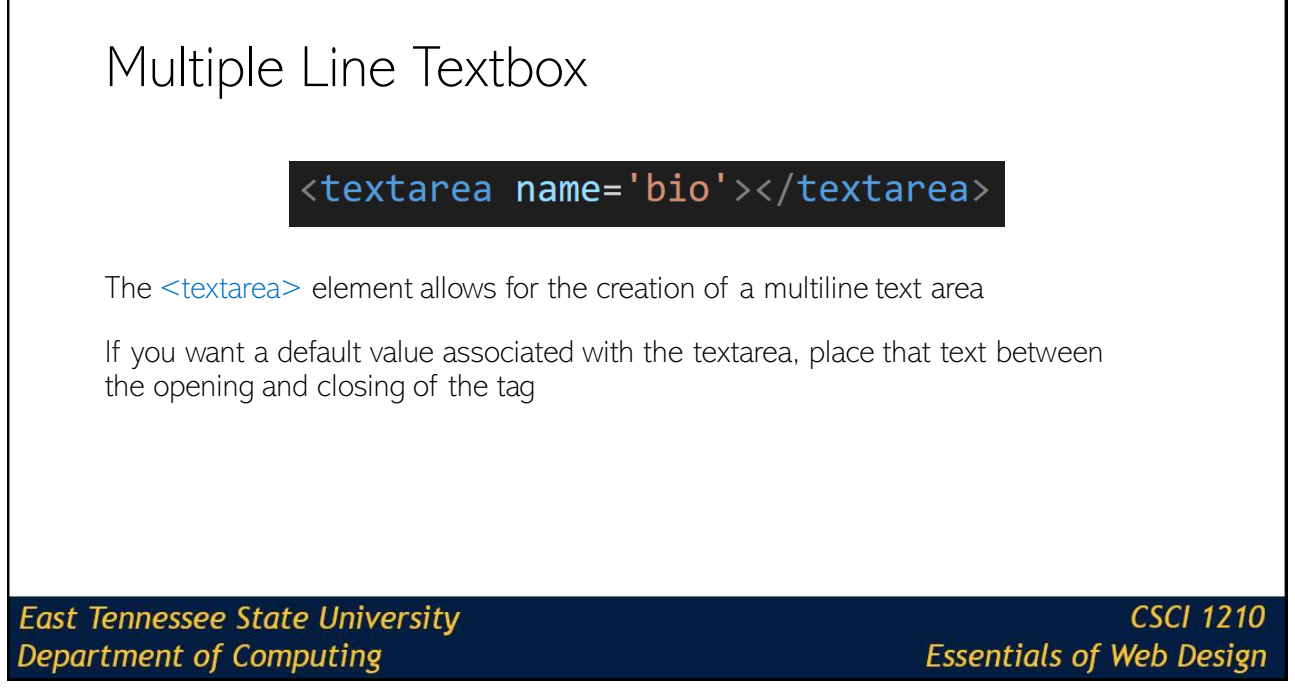

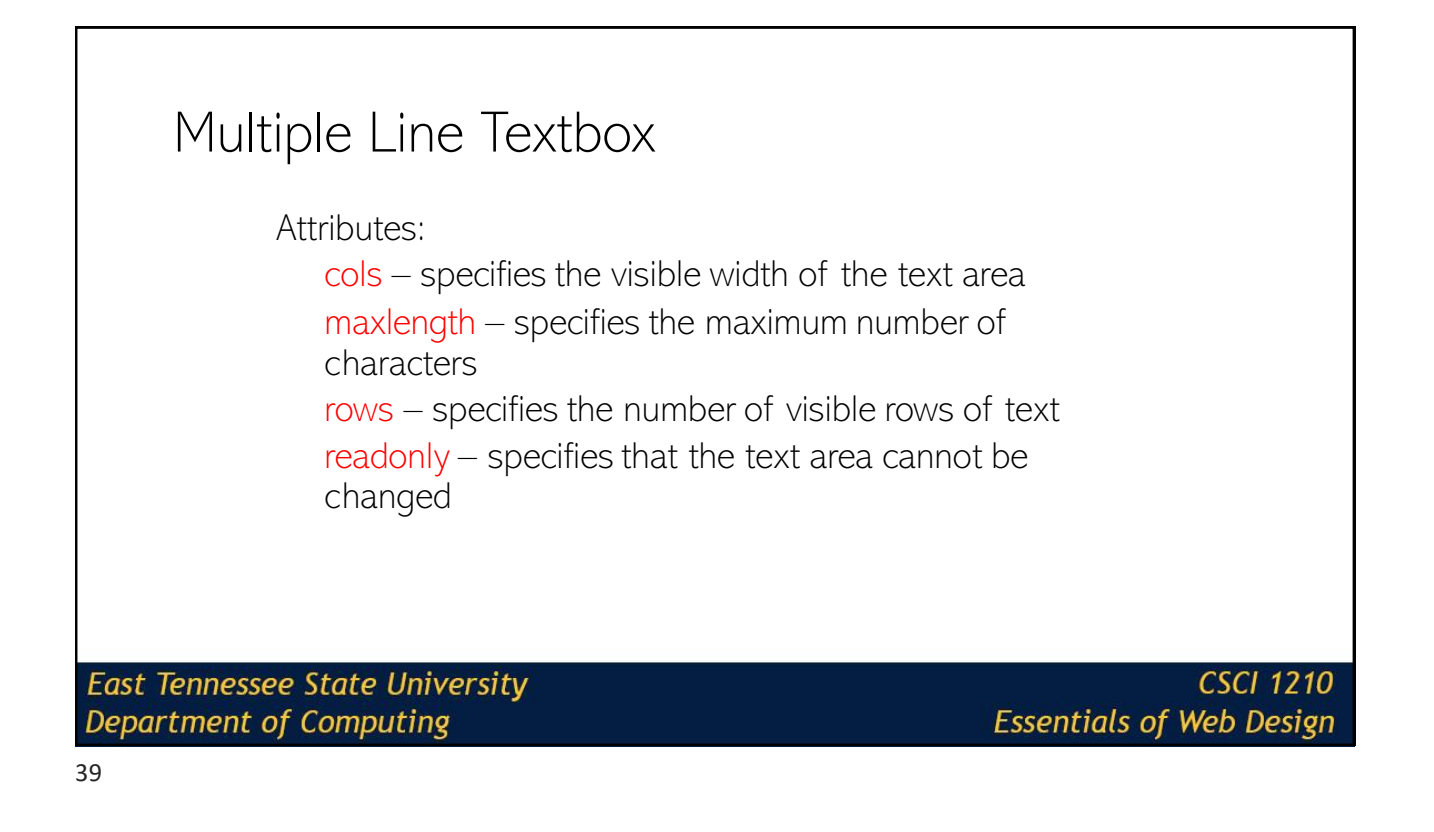

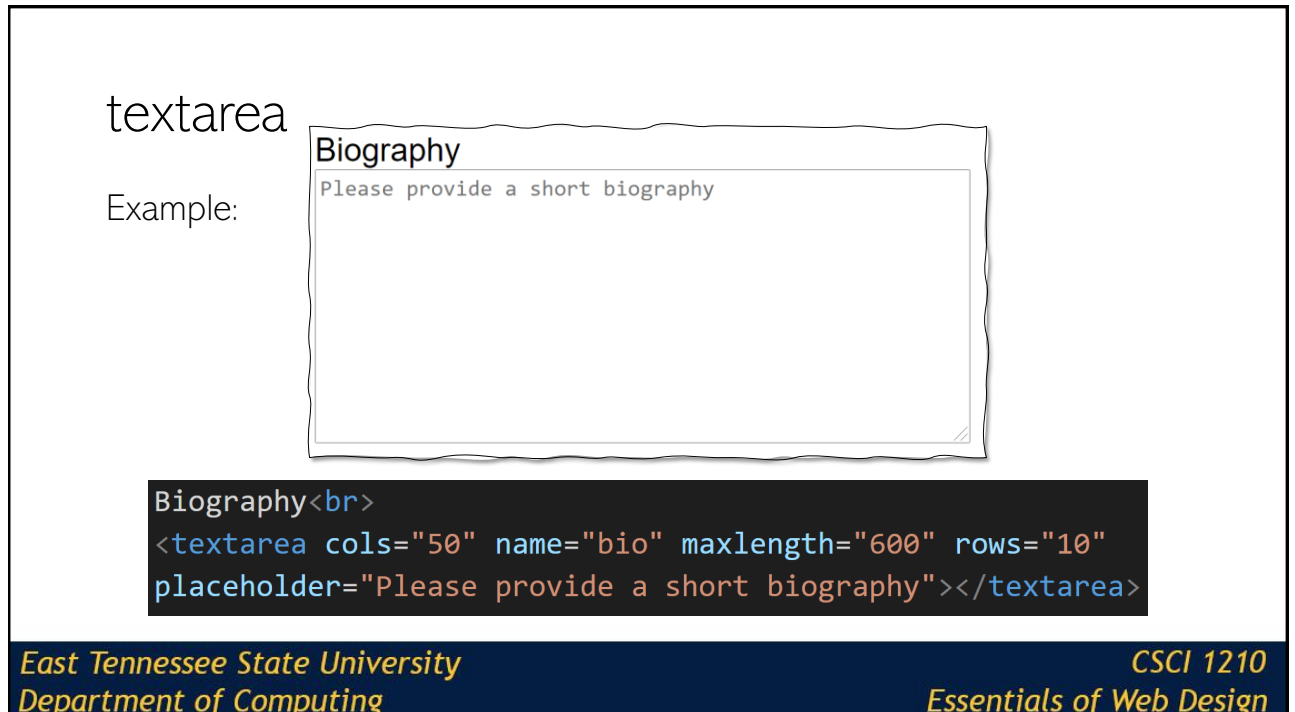

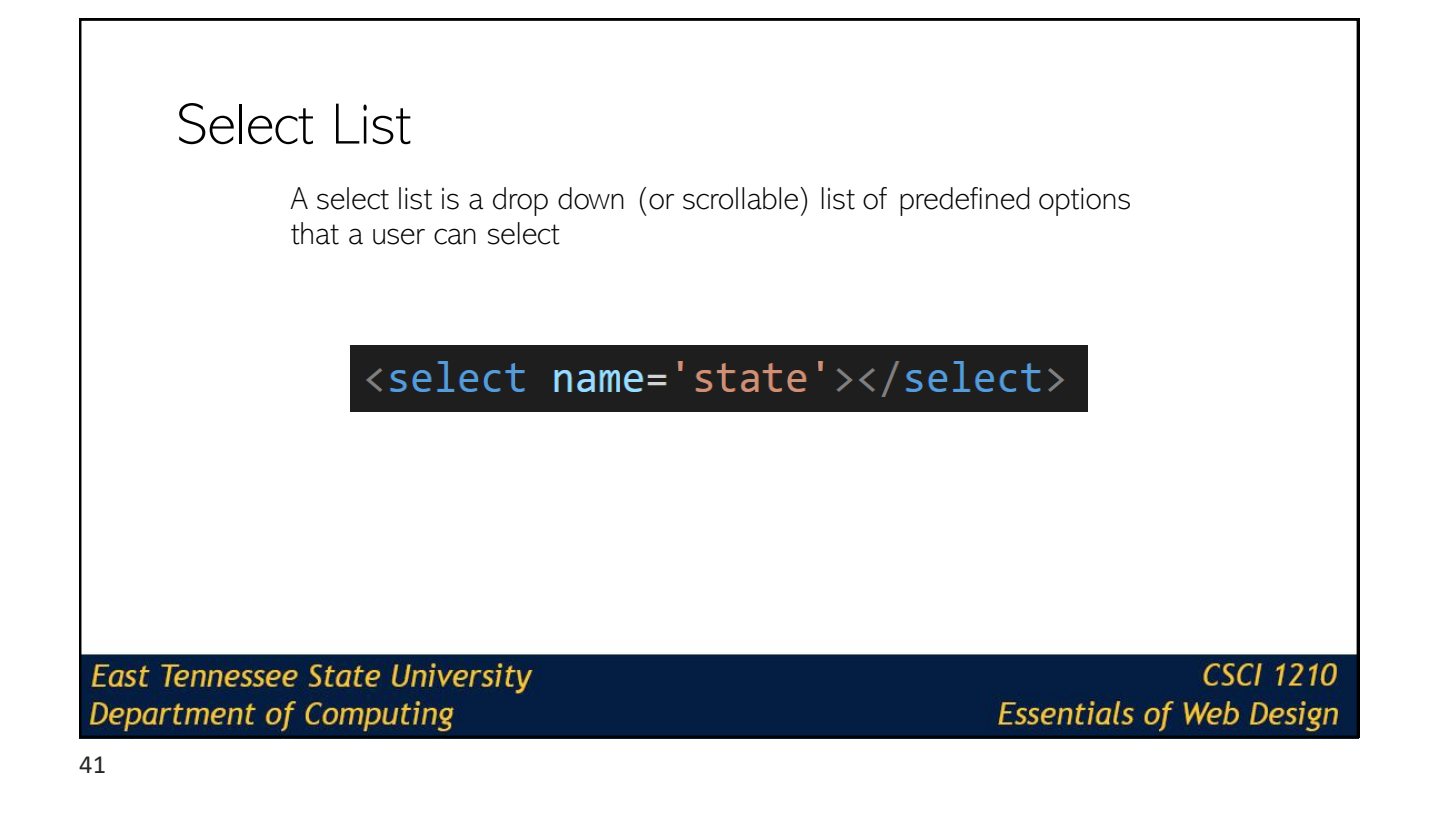

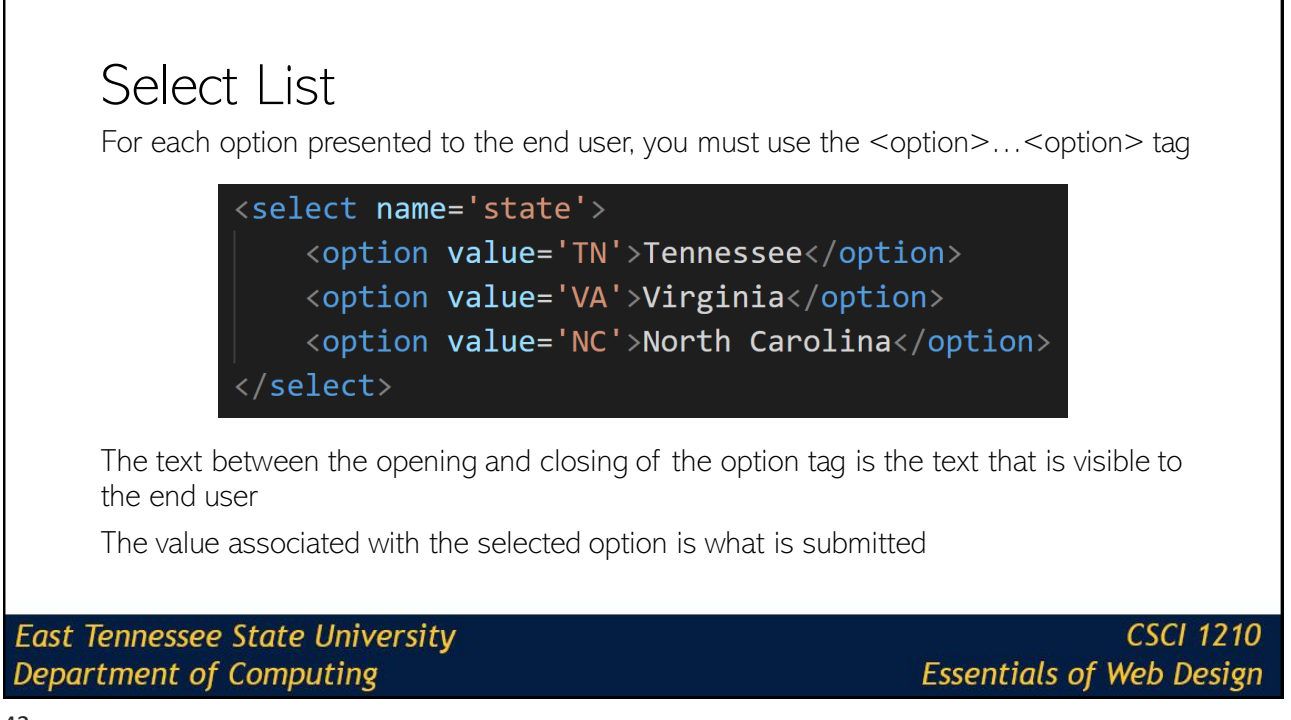

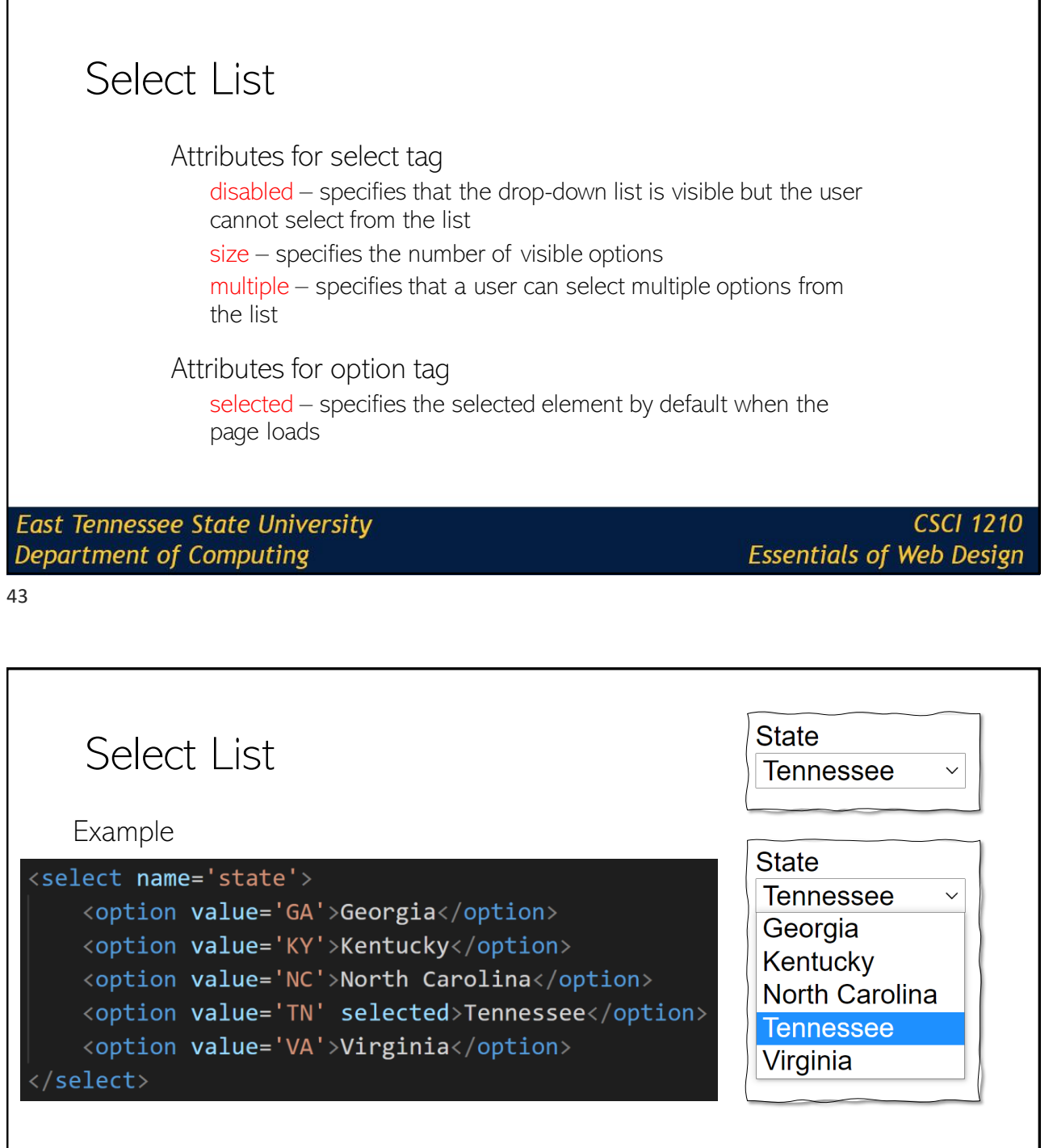

**East Tennessee State University**<br>Department of Computing

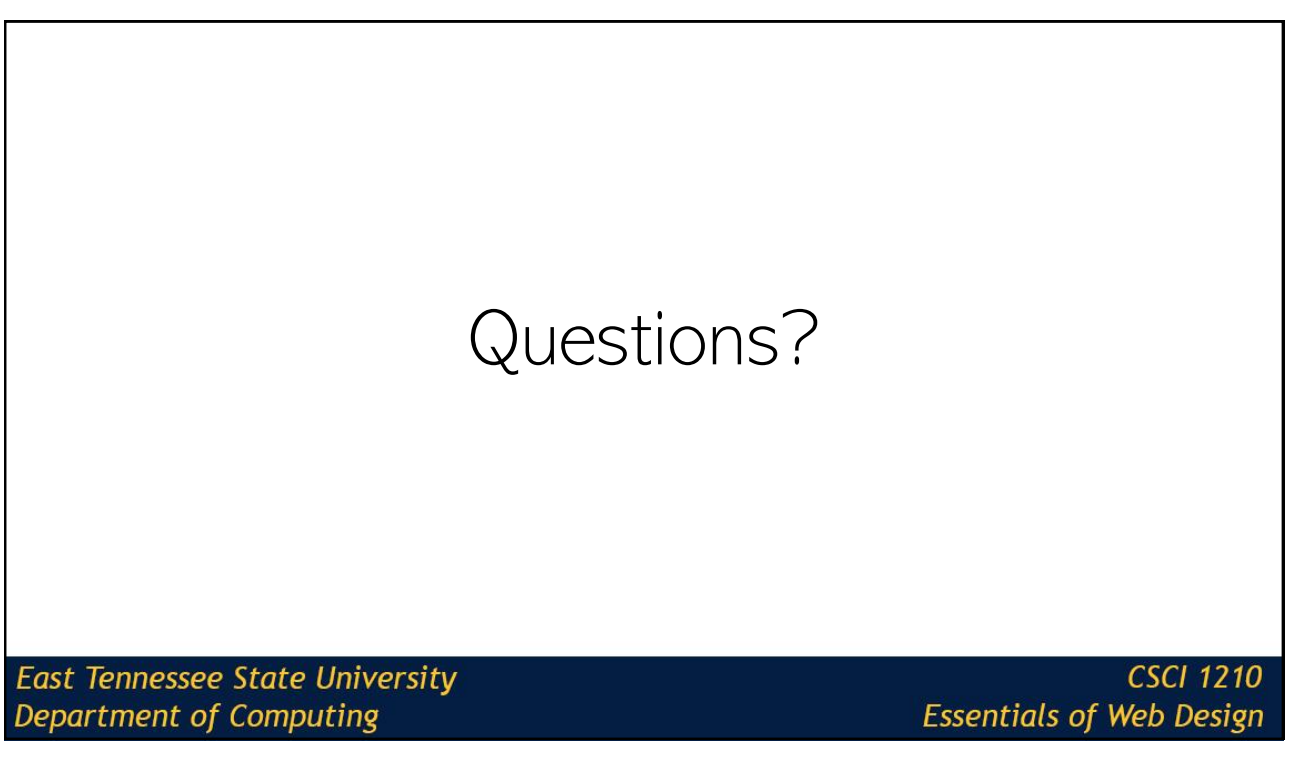

# Some Final Thoughts…

**East Tennessee State University Department of Computing** 

# CSS Uniformity Across Browsers

**East Tennessee State University Department of Computing** 

**CSCI 1210 Essentials of Web Design** 

47

## Web Design Frustrations

One of the biggest frustrations in Web Design is browsers

Browsers will display HTML/CSS in different manners, making it difficult for the same uniform look across browsers

Two possible solutions:

Creating CSS files specific for the various browsers Utilizing CSS to equalize the display

**East Tennessee State University** Department of Computing

## Creating Unique CSS

<!--[if IE]> <link rel="stylesheet" type="text/css" href="all-ie-only.css" /> <![endif]--> <!--[if !IE]><!--> <link rel="stylesheet" type="text/css" href="not-ie.css" /> <!--<![endif]-->

Not the most desired option Not supported in IE10 and up However, it does allow you to target specific version of IE

**East Tennessee State University Department of Computing** 

**CSCI 1210 Essentials of Web Design** 

49

#### Normalize.css

Normalize.css is a small CSS file that provides better cross-browser consistency in the default styling of HTML elements (Gallagher 2012)

Utilized by sites such at Twitter, Bootstrap, TweetDeck, etc

Download:<http://necolas.github.io/normalize.css/>

**East Tennessee State University Department of Computing** 

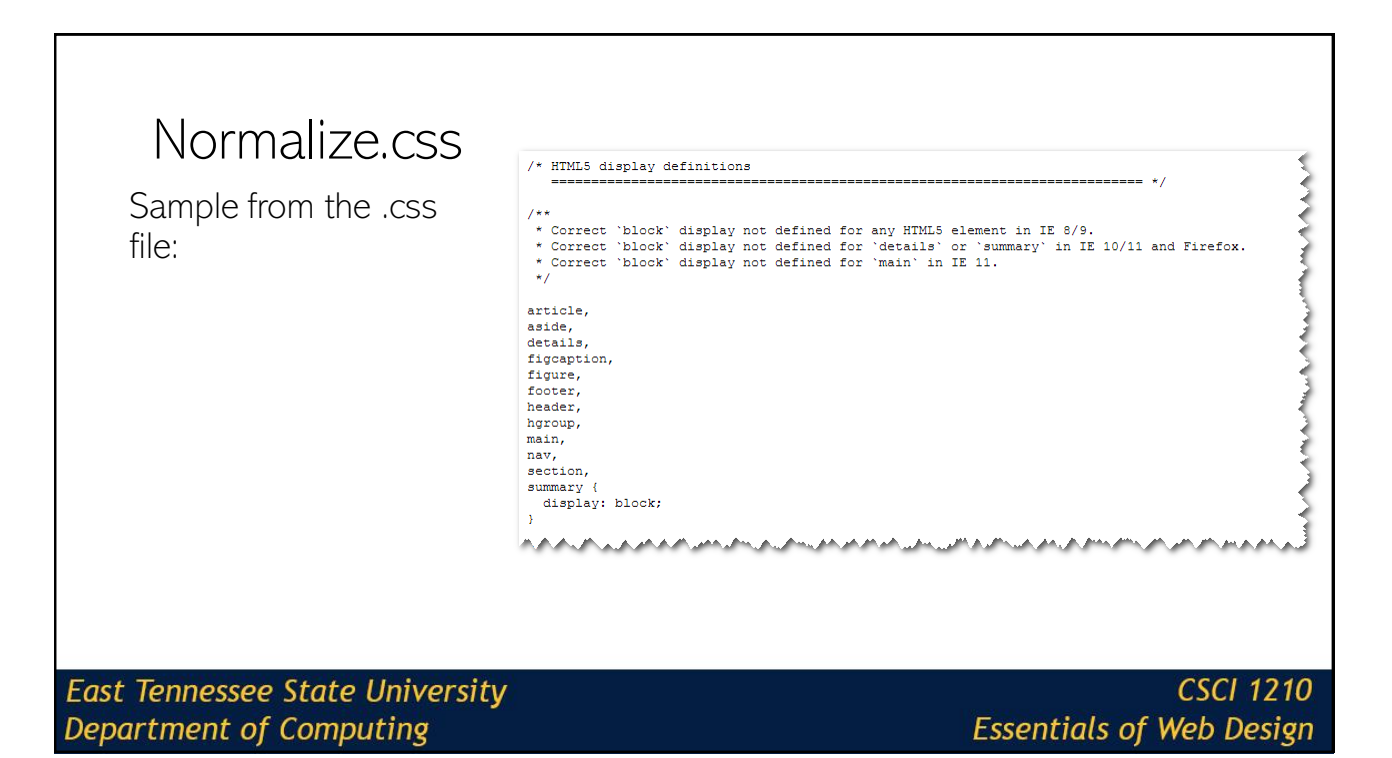

## Mobile Design

**East Tennessee State University Department of Computing** 

#### Mobile Technology 77% of American Adults have a smartphone\* While texting, talking, emailing and going online dominate, a majority of Americans also use their smartphones for social networking, taking photos or videos, and catching up with the news How does your website compare? Is it mobile ready? \*http://www.pewinternet.org/fact-sheet/mobile/ **East Tennessee State University CSCI 1210 Department of Computing Essentials of Web Design**

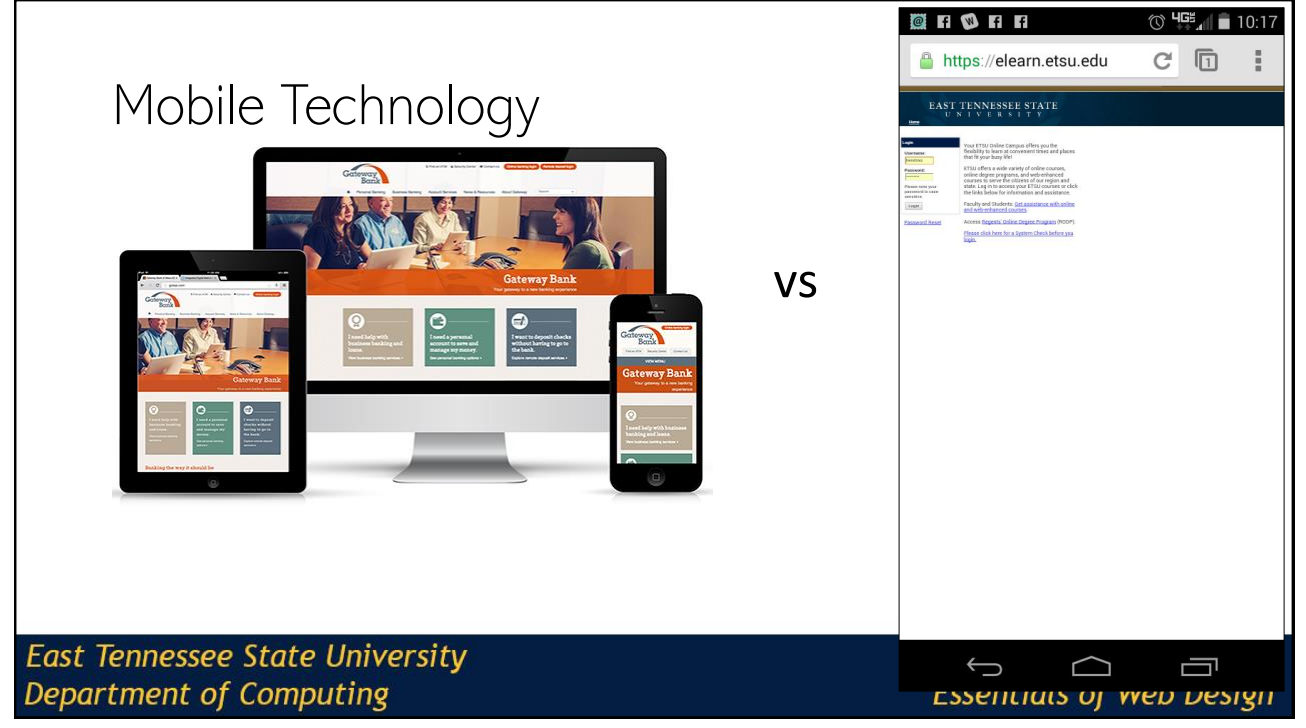

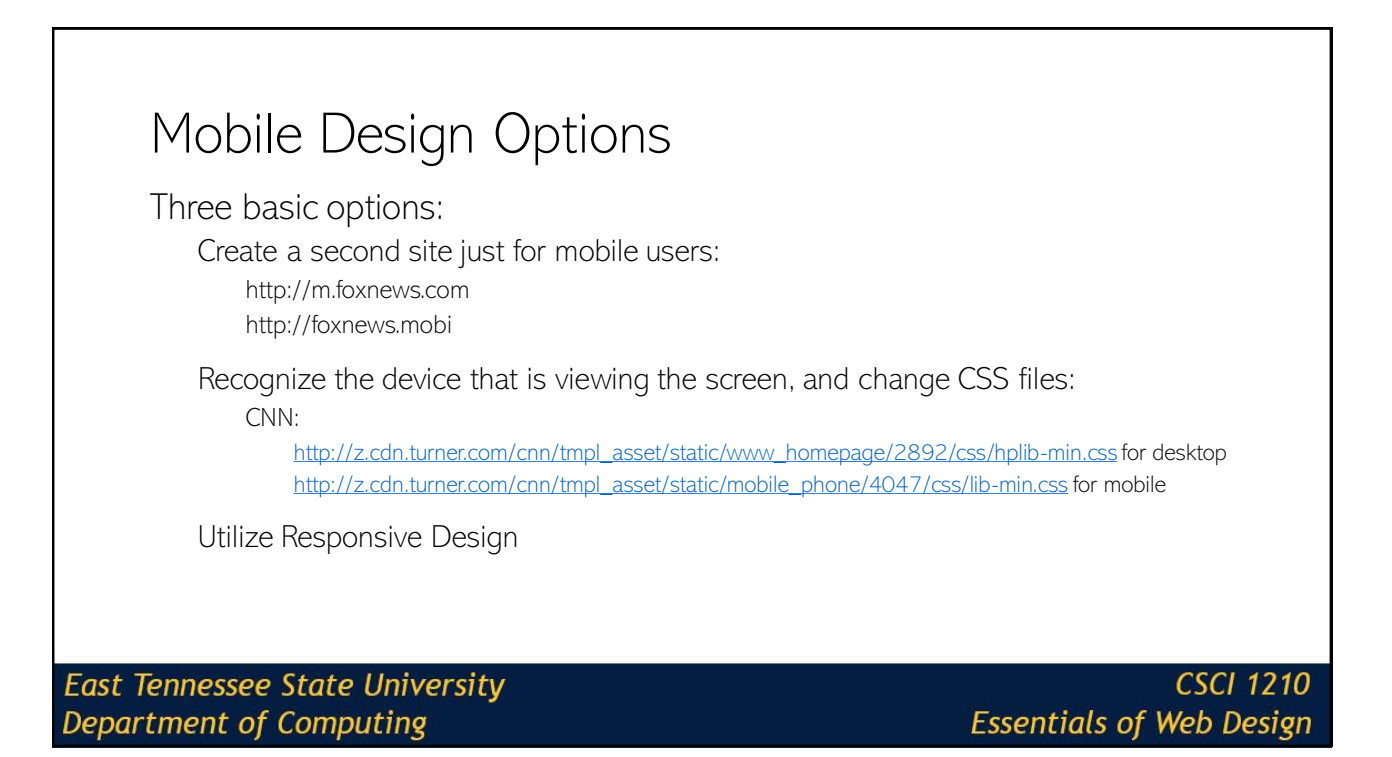

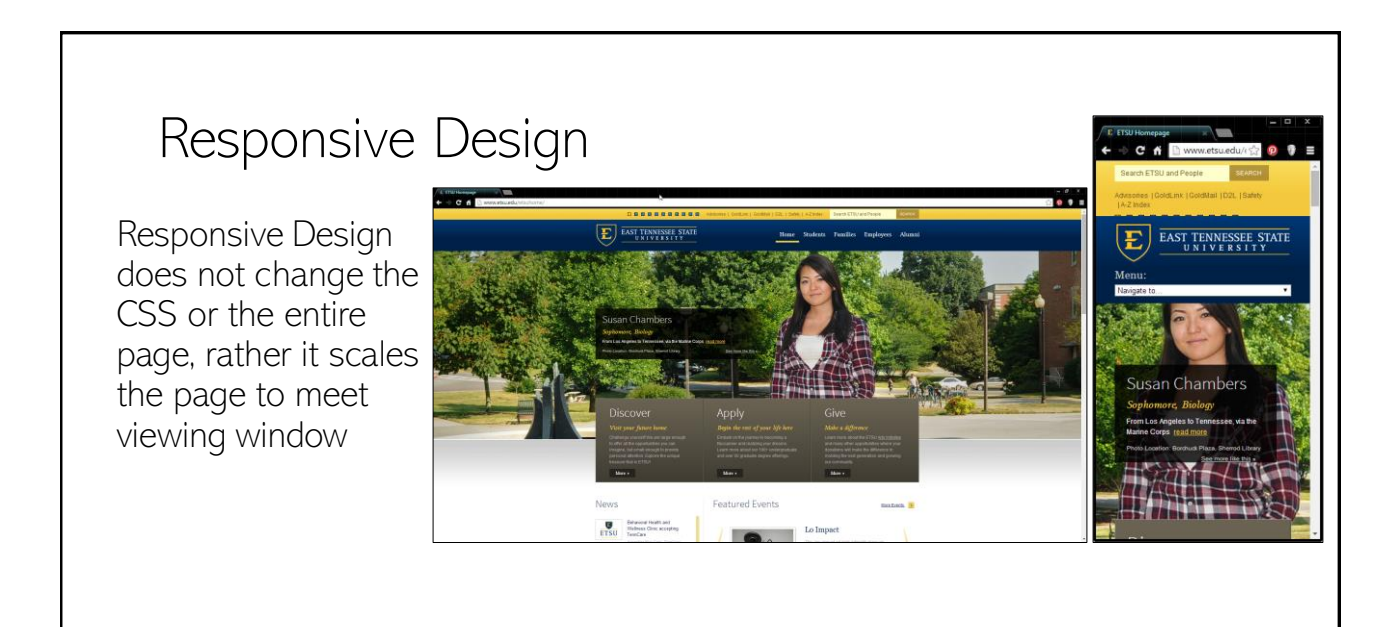

**East Tennessee State University Department of Computing** 

## Frameworks

**East Tennessee State University Department of Computing** 

**CSCI 1210 Essentials of Web Design** 

57

## What are CSS Frameworks

An CSS framework is a way to create dynamic web sites or web applications in a very quick manner

Provides a quick and easy method to create beautiful websites, standardizing components that are needed

Some examples:

Foundation - <http://foundation.zurb.com/>

HTML KickStart - <http://www.99lime.com/elements/>

HTML5 Boilerplate – [http://html5boilerplate.com](http://html5boilerplate.com/)

Bootstrap – [http://getbootstrap.com](http://getbootstrap.com/)

**East Tennessee State University Department of Computing** 

#### Bootstrap

Bootstrap was originally created by team members from Twitter

One of the most popular HTML/Front-End Frameworks with a massive user community

Responsive Design built in

FREE :-)

**East Tennessee State University** Department of Computing

**CSCI 1210 Essentials of Web Design** 

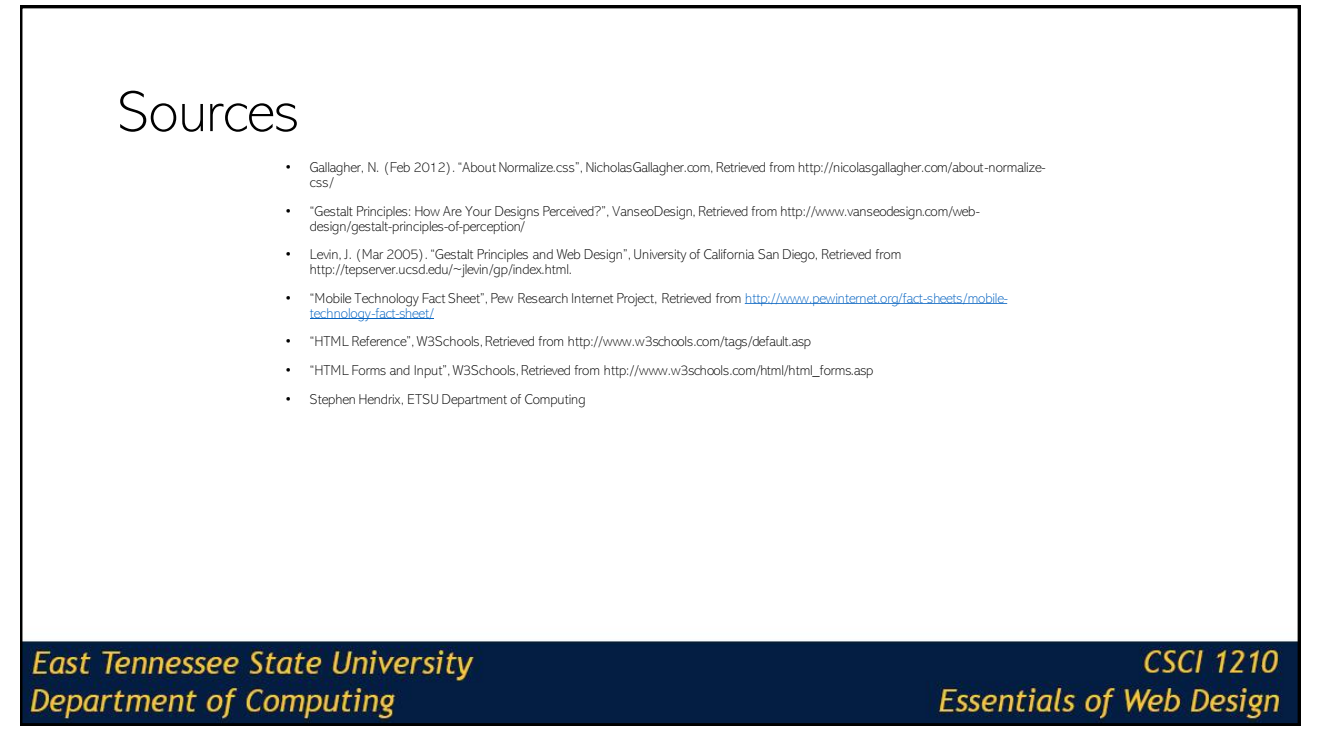

# **Copyrights**

#### Presentation prepared by and copyright of John Ramsey, East Tennessee State University, Department of Computing . [\(ramseyjw@etsu.edu\)](mailto:pittares@etsu.edu)

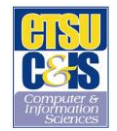

•Microsoft, Windows, Excel, Outlook, and PowerPoint are registered trademarks of Microsoft Corporation.

•IBM, DB2, DB2 Universal Database, System i, System p, System p, System x, System z, System z9, 210, 29, Zeries, DSeries, xSeries, xSeries, zSeries, eServer, z/VM, z/OS, i5/OS, S/390,<br>OS/390, OS/400, AS/400, S/390 Parallel Corporation.

•Linux is the registered trademark of Linus Torvalds in the U.S. and other countries.

•Oracle is a registered trademark of Oracle Corporation.

•HTML, XML, XHTML and W3C are trademarks or registered trademarks of W3C®, World Wide Web Consortium, Massachusetts Institute of Technology.

•Java is a registered trademark of Sun Microsystems, Inc.

•JavaScript is a registered trademark of Sun Microsystems, Inc., used under license for technology invented and implemented by Netscape.

•SAP, R/3, SAP NetWeaver, Duet, PartnerEdge, ByDesign, SAP Business ByDesign, and other SAP products and services mentioned herein as well as their respective logos are trademarks or registered trademarks of SAP AG in Germany and other countries.

•Business Objects and the Business Objects logo, BusinessObjects, Crystal Reports, Crystal Decisions, Web Intelligence, Xcelsius, and other Business Objects products and services mentioned herein as well as their<br>respectiv

•ERPsim is a registered copyright of ERPsim Labs, HEC Montreal.

•Other products mentioned in this presentation are trademarks of their respective owners.

#### **East Tennessee State University** Department of Computing